DATUM e.V.- Institut für ADV-gestützte Entwicklungsplanung 5300 Bonn 2 Annaberger Str. 159

Tel.-Nr. (0 22 21) 37 40 85

# GEOCODE

Verfahren zur NORD-Fortschreibung

Studie zur Einbettung des Verfahrens in den Verwaltungsvollzug

Vorlânskipe Fassung<br>5300 Bonn 2, Oktober 1978 Is/Gh

6056/1902

Stadtarchiv Tiefbauamt Vermessungsamt **Fatasx** ZDV  $S^{+}$   $\rightarrow$   $b$   $l$  anungsamt  $B$ a $u$ amt ZFS egenschaftsamt OS CRISTINGS OF OUR **ZENTRALE** EDV Amt für Stadtentwicklung **FORTSCHREIBUNGSSTELLE** Statisti Bauordnungsamt Hauptamt

# Inhaltsverzeichnis Seite

ä

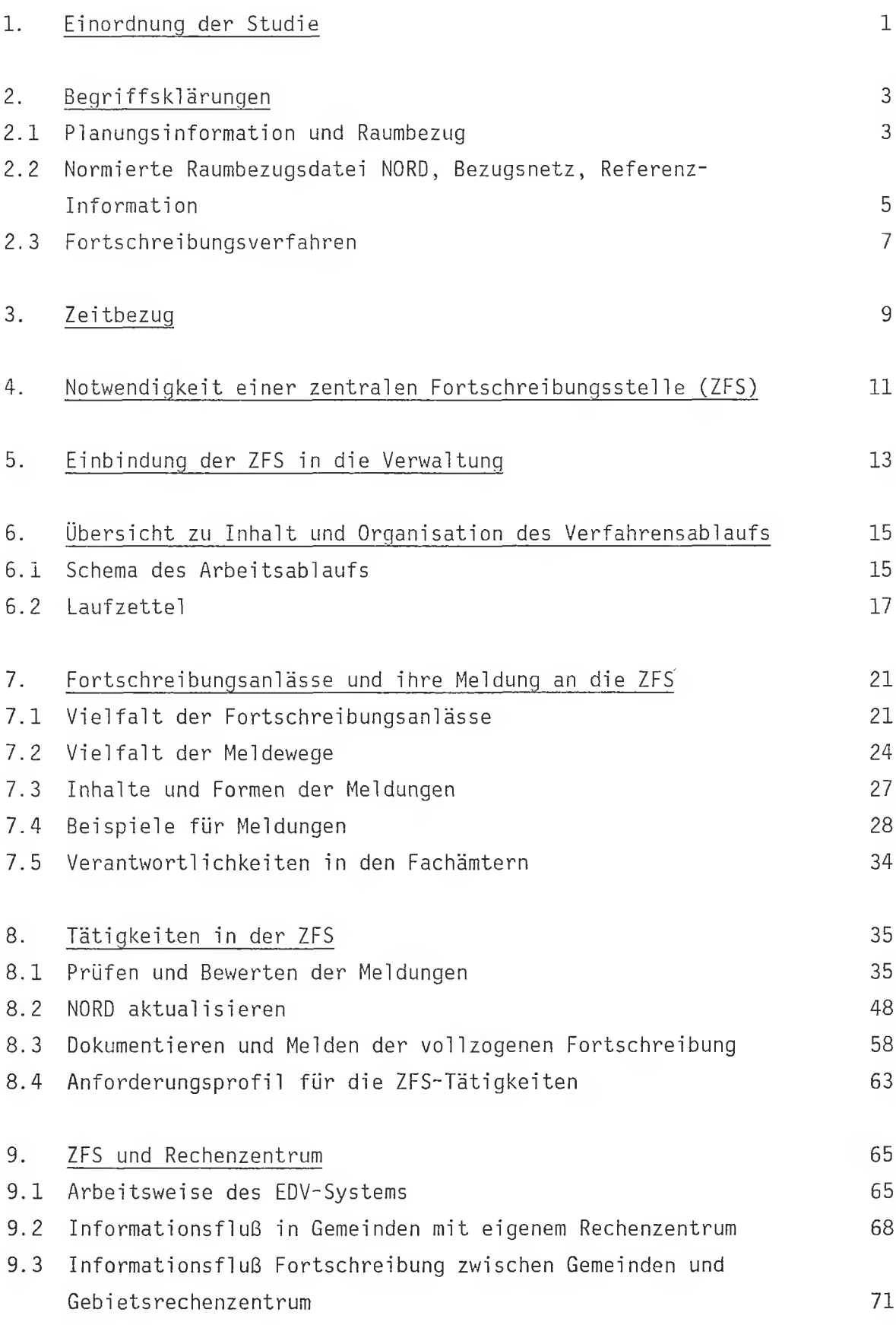

#### 1. Einordnung der Studie

Die vorgelegte Studie befaßt sich mit den Anlässen und der Durchführung der Fortschreibung im Raumbezugssystem GEOCODE und der organisatorischen Einbindung aller diesbezüglichen Vorgänge in den Verwaltungsalltag einer Gebietskörperschaft.

Die Studie beleuchtet die organisatorisehen Gesichtspunkte der Fortschreibung von Raumbezugsnetzen, sie steht damit zwischen der konzeptionell-methodischen Erörterung des "Konzept Fortschreibung GEOCODE" (DATUM-Dok.-Nr. 6056/1787) und den technischen Erläuterungen des zugehörigen Programmsystems (in Vorbereitung). Der Inhalt der Studie beruht auf Ausführungen und Überlegungen, wie sie z.T. im "Konzept Fortschreibung GEOCODE" niedergelegt wurden und auf einer Reihe von Gesprächen mit Mitarbeitern der Verwaltungen von kommunalen Gebietskörperschaften, die von ihrer Tätigkeit her mit den hier behandelten Themen im weiteren Sinne befaßt sind.

Im Rahmen des Forschungsvorhabens GEOCODE wurde bei DATUM e.V. für das räumliche Bezugssystem kommunaler Gebietskörperschaften das Konzept eines "Stadtgrundrisses im Computer" entwickelt, der unter anderem folgende Informationen in einer Datei, der Normierten Raumbezugs-Datei NORD (vgl. NORD, Normierte Raumbezugsdatei, Arbeitspapier, DATUM-Dok.-Nr. 6054/1760), verei nigt:

- Blockseitenreferenz-Datei,
- Blockgrenzen-Datei (Blockecken-Datei),
- Grenzen für alle Gliederungsstufen der kleinräumigen Gliederung,
- schematisierte Blockseitengrenzen,
- Zentralpunktkoordinaten für Blockseiten, Blöcke, statistische Bezirke, Straßenabschnitte,
- Ordnungssystem und Netz der Straßendatenbank,
- Fußwegenetz u.a. Netze.

Die Normierte Raumbezugsdatei NORD ist das Archiv dieser Raumbezüge. Sie gewährleistet das Verknüpfen der Elemente des Raumbezugs mit den Sachinformationen aus Dateien mit unterschiedlichsten räumlichen Ordnungsbegriffen.

Die Fortschreibung des Inhalts der NORD, das bedeutet gleichzeitige und abgestimmte Fortschreibung aller in der Datei enthaltenen Informationen, ist Gegenstand des Fortschreibungsverfahrens NORD. Dabei liegt der Vorteil der Normierten Raumbezugsdatei in der durch ihre Struktur gegebenen Möglichkeit der Fortschreibung von Realitätsänderungen im Raumbezug nur an einer S te lle und der dadurch verbürgten Konsistenz aller ihrer Informationskomponenten.

Die benutzerfreundliche Möglichkeit der Fortschreibung des Raumbezugssystems wird durch die Entwicklung des entsprechenden DV-Instrumentariums gewährlei stet.

Die Studie richtet sich an:

- Leser, die die Verfahrensimplementierung vorbereiten und durchführen müssen (Kapitel  $4 - 6$ , 9);
- Leser, die die Fortschreibung durchführen bzw. an der Durchführung beteiligt sind (Kapitel  $6 - 9$ ).

Die Studie soll den entsprechenden Stellen der kommunalen Gebietskörperschaften Informationen über Grundlagen, Verfahren und Hilfsmittel zur Fortschreibung des Raumbezugssystems GEOCODE im Rahmen des Verwaltungsvollzugs liefern, die für eine problemlose Durchführung der dabei erforderlichen Arbeiten notwendig sind.

Hinsichtlich ihrer Zielsetzung versteht sich die Studie als Orientierungsrahinen; er wird in verschiedener Richtung zu präzisieren sein, da bisher bezüglich der praktischen Durchführung der Fortschreibung von Raumbezugsnetzen in der Verwaltung noch keine Erfahrungen vorliegen. Erst die praktische Erprobung wird die genauen Modalitäten der Fortschreibungsdurchführung konkret aufzeigen können.

Die Studie wird sich nach einigen inhaltlichen und begrifflichen Vorklärungen mit der Einbindung der fortschreibenden Stelle in die Verwaltungsorganisation befassen, die Informationsflüsse zur Fortschreibung nach organisatorischen und sachlichen Gesichtspunkten untersuchen und schließlich den technischen Ablauf und die Möglichkeiten der Dokumentation der Fortschreibungsarbeiten beschreiben.

#### 2. Begri ffsklärungen

#### 2.1 PIanungsinformation und Raumbezug

Reale Situationen und reales Geschehen werden für Planungszwecke anhand von Daten über Objekte wiedergegeben. Objekte sind dann z.B. Einwohner, Grundstücke, Wohnungen, Gebäude, Arbeitsstätten, Straßen, ... Für raumbezogene Auswertungen werden die Objekte und damit die Daten über sie bestimmten Flächen zugeordnet, die hier Bezugsräume genannt werden, z.B.: Einwohner werden auf Blöcke bezogen usw.

Zur Beschreibung von Lage und Form der Bezugsräume dient die Abstraktion auf ModelIfiguren, z.B. Baublöcke auf Blockzentralpunkte oder auf Flächen, die durch generalisierte Linien (Straßenachsen, Grenzen) beschrieben sind. Als Modellfiguren unterscheidet man prinzipiell Punkte, Linien und Flächen, wobei sich die Kategorien Linie und Fläche natürlich beliebig weiter klassifizieren lassen.

Die räumliche Organisation unserer Umwelt wird in hohem Maße durch netzartige Strukturen geprägt, z.B. Straßen-, Gleisanlagen-, Fluß- und administrative Grenzsysteme. Ausgehend von diesem Tatbestand ergibt sich die vorteilhafte Möglichkeit, aus den darin enthaltenen Modellfiguren so Bezugsräume zu bilden, daß ein zusammenhängendes Bezugsnetz entsteht. Die dieses Bezugsnetz bildenden Modellfiguren werden dann zu Netzelementen, die die Möglichkeit der Bildung neuer, zusammengesetzter Modellfiguren für "übergeordnete" Bezugsräume aus aneinandergefügten Netzelementen bieten. Netzelemente und ihre verschiedenen Ausprägungen sind in Abb. 2.1 definiert.

Die sachlichen Charakteristika von Objekten, z.B. ist die Wohnfläche eine Sachangabe für das Objekt Wohnung, werden durch Sachdaten beschrieben. Diese Sachdaten sind in Sachdateien abgelegt, die in verschiedener Form erhoben, gehalten und fortgeschrieben werden können. Das geschieht im allgemeinen für verschiedene Objekte unabhängig voneinander in zuständigen Fachämtern, z.B. bei Einwohnerdaten im Einwohnermeldeamt, bei Gebäudedaten im Bauamt usw.

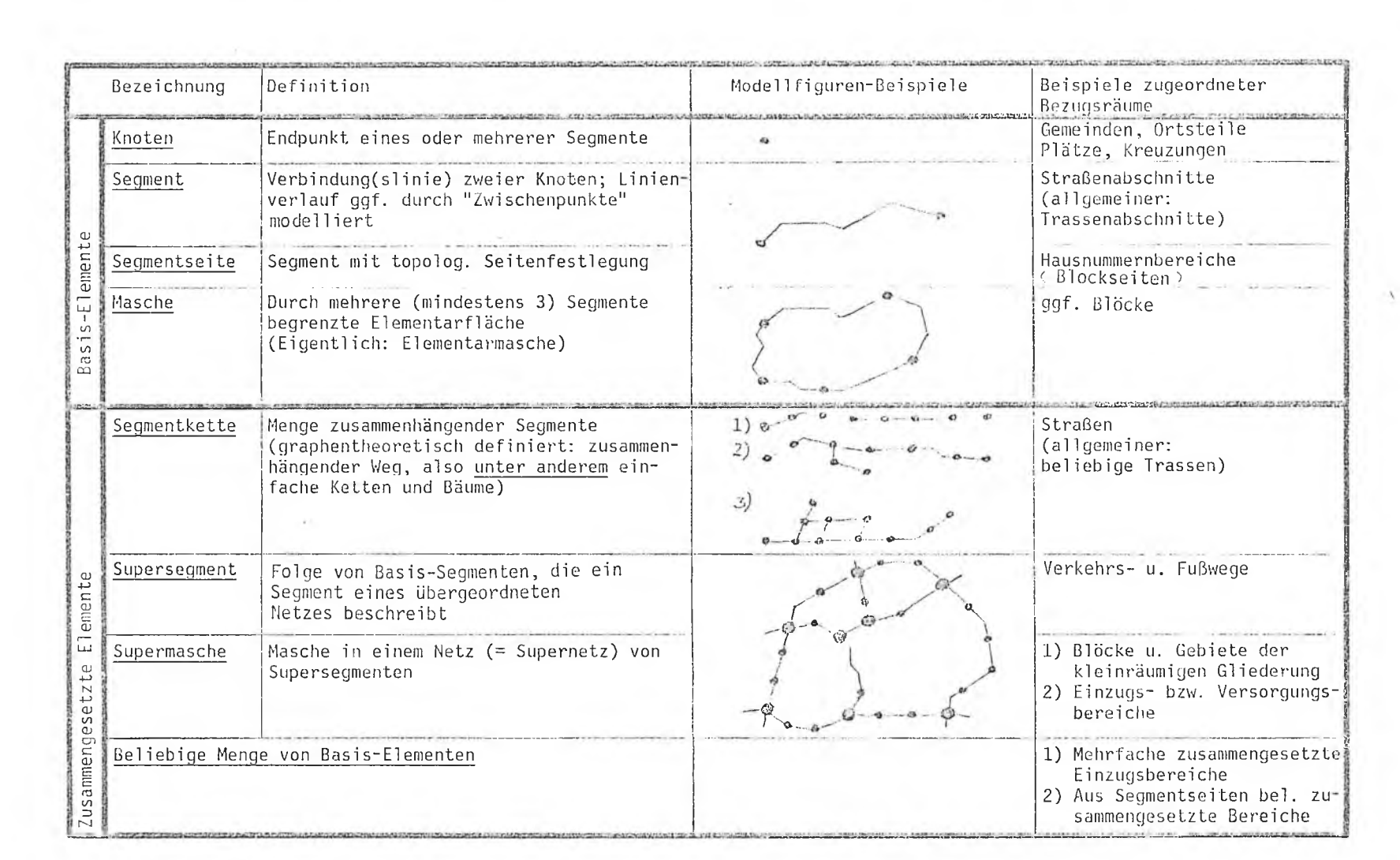

tin.

 $\overline{\phantom{a}}$ 

 $\sim$   $\epsilon$ 

*y>*e r er

Übersicht Netzelemente Übersicht Netzelemente

Wenn Sachdaten raumbezogen verarbeitet werden sollen, müssen für die enthaltenen Objekte Raumbezugsangaben bereitgestellt werden. Das können sein:

Koordinaten zur direkten Verortung von Sachinformationen oder

Bezugsraumnamen zur relativen Verortung von Orten oder Flächen. Diese Nummern oder Namen, z.B. Straße/Hausnummer oder Blocknummer bieten für sich allein keinen verwertbaren Raumbezug, weil sie ein verarbeitbares Raummodell in Form eines herkömmlichen Stadtplanes oder eines gespeicherten räumlichen Bezugssystem voraussetzen.

Die genannten Bezugsraumidentifikatoren, auch kurz Bezugsraumnamen oder Schlüssel , sind Referenz zwischen Sachinformation und gespeichertem räumlichen Bezug.

Unter einem räumlichen Bezugssystem ist also die Gesamtheit der gespeicherten Information zu verstehen, die dem Zweck dient, die hierarchischen und nachbarschaftlichen Beziehungen von Bezugsräumen einer Gebietskörperschaft untereinander sowie ihre Form und Lage in einem metrischen System auf der Erdoberfläche zu beschreiben.

# 2.2 Normierte Raumbezugsdatei MORD, Bezugsnetz, Referenz-Information

Nach dem GEOCODE-Konzept werden die für Planungszwecke besonders wichtigen Raumbezugsinformationen in der Normierten Raumbezugsdatei NORD abgespeichert.

Abb. 2.2 zeigt in einer Systematisierung der NORD-Information deren Gliederung in Bezugsnetz und Referenz-Information.

Gleiche Ausprägung für alle Gebietskörperschaf-<br>ten: ausprägungsunabhängiger Teil

Verschiedene Ausprägungen in verschiedenen Gebietskörper-<br>schaften (Hier beispielhaft); ausprägungsabhängiger Teil

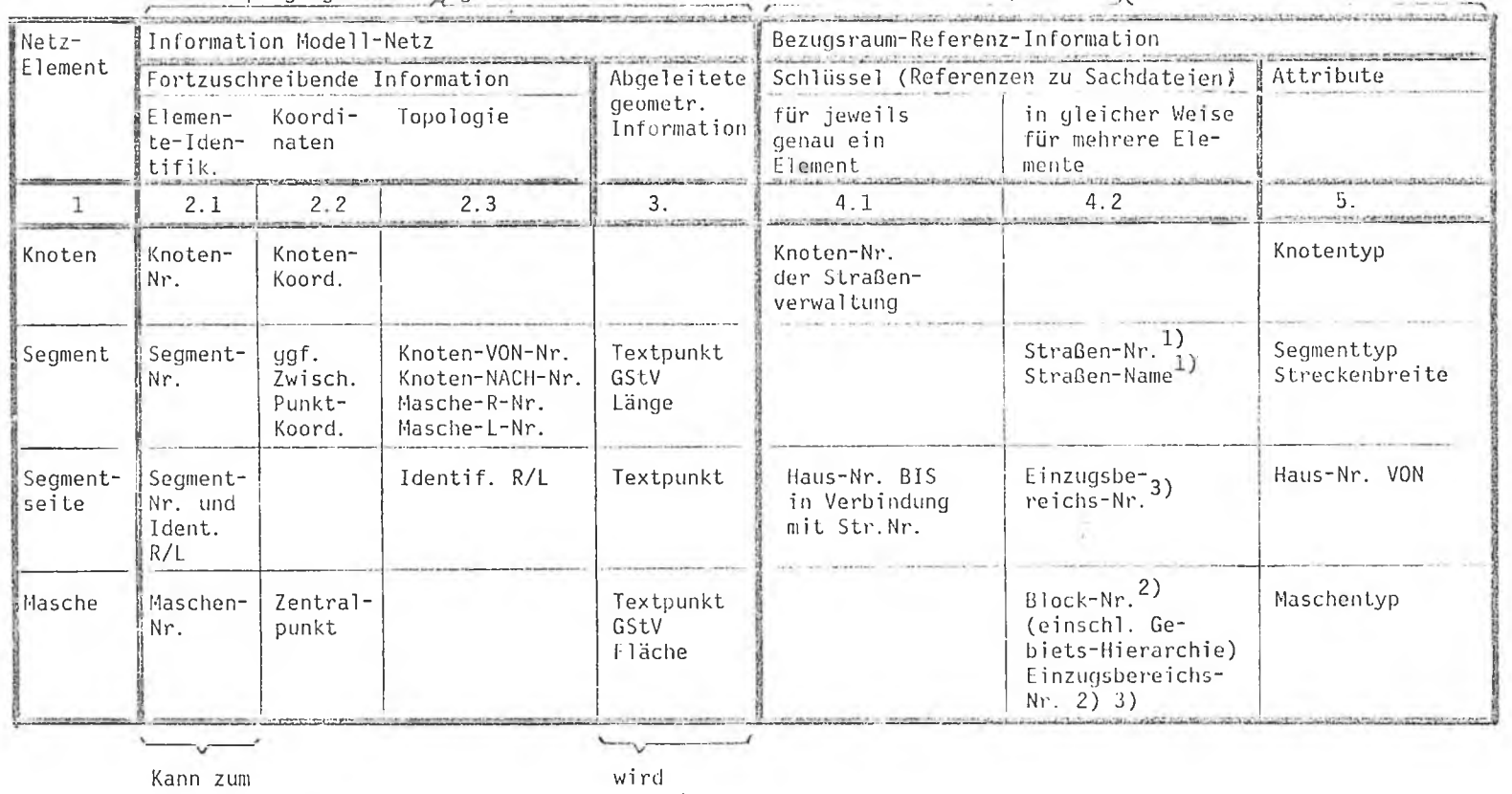

Teil generiert werden

generiert

Fußnoten:  $1)$ 

- Segmentketten  $\overline{2}$ ) Supermaschen
- $3)$ Beliebige Mengen von Netzelementen

 $\mathbf{I}$  $\sigma$  $\mathbf{r}$ 

Das Bezugsnetz repräsentiert die durch die NORD angebotenen Modellfiguren einschließlich der im Netz zum Ausdruck kommenden topologischen Verflechtungen der Model 1figuren untereinander.

Die durch das Bezugsnetz repräsentierten Modellfiguren lassen sich wie folgt klassifizieren (vgl. auch Abb.  $2.1$ ):

- Elementare Model 1figuren (Netzelemente): Knoten, Segmente, Maschen;
- zusammengesetzte Modellfiguren (Netzelemente): Segmentketten, Supersegmente, Supermaschen und beliebige Mengen elementarer zusammengesetzter ModelIfiguren;
- abgeleitete Modellfiguren: Zentralpunkte (generierte "Schwerpunkte") und grafische Stellvertreter GStv (kleinstes umschriebenes Rechteck im Koordinatensystem, charakterisiert durch dessen Eckpunktkoordinaten links unten und rechts oben) für Segmente, Maschen und alle zusammengesetzten Model 1figuren.

Die Referenz-Information ist die Gesamtheit aller mit dem Bezugsnetz verbundenen Raumbezugsangaben und die ihnen zugeordneten Attribute (vgl. Abb. 2.2). Dabei sind Attribute zusätzliche, die Bezugsraumnamen beschreibende oder klassifizierende Angaben, die das Arbeiten mit der NORD erleichtern und von den Möglichkeiten her erweitern.

## 2.3 Fortschreibungsverfahren

# Fortschrei bung:

Die in einem Raumbezugssystem gespeicherten Informationen unterliegen in der Realität laufenden Änderungen, z.B. werden neue Straßen und Häuser gebaut; also Netzelemente und Adressen kommen hinzu, werden verändert oder fallen weg. Um solche Änderungen als Aktualisierung der NORD aufzunehmen, muß sie fortgeschrieben werden. Fortschreibung ist also ein laufendes Festhalten eines wechselnden Bestandes.

#### **Fortschreibungsanlaß:**

Der Informationsbestand der NORD wird immer dann zu verändern sein, wenn ein Fortschreibungsanlaß (vgl. Abschnitt 6) vorliegt, also ein Grund oder Anstoß, wie es eine Realitätsänderung ist. Diese kann sowohl eine Einfügung, Verlaufsänderung oder Löschung von Netzeiementen als auch von Bezugsraum- und/oder Referenzinformationen notwendig machen.

## Fortschreibunqsfal1:

Die Meldungen über Fortschreibungsanlässe laufen in der mit der Fortschreibung befaßten Stelle, der zentralen Fortschreibungsstelle (ZFS, vgl. Abschnitt 4) zusammen, werden hier bearbeitet und hinsichtlich weiterer zu treffender Maßnahmen geprüft und bewertet und dabei nach Fortschreibungsfällen (vgl. Abschnitt 8.1.3) u.a. nach Änderungszeitpunkten und räumlichem Zusammenhang geordnet und strukturiert.

## Fortschrei bungsanwei sung:

Der Fortschreibungsstelle obliegt auch die technische Durchführung der Fortschreibung. Mit Hilfe des Programmsystems, das durch eine Reihe von Befehlen und Aufrufen, die Fortschreibungsanweisungen (vgl. Abschnitt 7.2), bedient und gesteuert wird, führt die Fortschreibungsstelle die Fortschreibung durch.

## Fortschrei bungsverfahren:

Das Fortschreibungsverfahren umfaßt alle Schritte von der Meldung einer Veränderung der Realität an die Fortschreibungsstelle bis zur Rückmeldung über die erfolgte Fortschreibung der NORD an die betroffenen Verwaltungsstellen.

#### 3. Zei tbezuq

Sachdaten, die mit Hilfe der NORD erschlossen werden sollen, beziehen sich immer auf einen Stichtag, für den sie gültig sind. Entweder, weil sie an einem bestimmten Stichtag erhoben wurden (z.B. Zählungsdaten), oder weil sie laufend oder in bestimmten Intervallen fortgeschrieben werden - dann also sind sie jeweils für die Situation des letzten Fortschreibungsdatums gültig.

Auch Raumbezugsdaten haben eine Zeitbezug: Grenzen, Straßen und sonstige Bezugselemente ändern sich im Laufe der Zeit nach Lage, Form und/oder Bezeichnung/Attribut. Wenn die NORD also Sachdaten mit Raumbezugsdaten verknüpfen soll, muß eine Übereinstimmung von Gültigkeitsdatum der Sachdaten und der Raumbezugsdaten herstellbar sein.

Es ist kaum vorhersehbar, wann in Zukunft für welchen Zweck welche Informationen zur raumbezogenen Verarbeitung benötigt werden oder zur Verfügung stehen, daraus ergibt sich die Forderung nach Raumbezugsinformation in der NORD für wählbare Vergangenheitszeitpunkte, also nach einer NORD mit Zeitbezug.

Dazu ist zweierlei erforderlich und für die NORD realisiert:

- Die NORD muß so fortgeschrieben werden, daß jede Änderung der Realität zu einer Änderung des Inhalts der NORD unter gleichzeitiger Kennzeichnung des Zeitbezugs (Gültigkeits-/Änderungs-Zeitpunkt) führt. So ist die NORD Archiv: Fortschreibungen sind verbunden mit Veränderungen in den Gültigkeits-Zeitbezügen für bereits gespeicherte Information und mit echten Archivergänzungen. Das Archiv enthält den aktuellen Stand unter anderem.
- Aus der jeweils aktualisierten NORD samt Archiv müssen per Programm zurückliegende Gültigkeitszustände der ganzen NORD oder von Teilen erzeugt werden können, die man mit den Sachdaten verbinden kann, die für einen zurückliegenden Stichtag gültig sind. Will man z.B. Daten der VZ 70 mit einem Raumbezugsnetz verknüpfen, kann man das nicht mit der NORD 1978, da sich Straßen/Grenzen/Schlüssel usw. verändert haben. Man muß vielmehr aus dem "Archiv" eine NORD 70 erstellen.

Die NORD mit Zeitbezug ermöglicht jederzeit den Abzug einer NORD mit einem wahlfreien zurückliegenden Gültigkeitszustand.

 $\sim 10^{-1}$ 

×,

 $\hat{J}$ 

#### 4. Notwendigkeit einer zentralen Fortschreibungsstelle (ZFS)

Warum die Einrichtung einer zentralen Fortschreibungsstelle?

Die Zentralisierung von Arbeitsvorgängen bringt ganz allgemein eine Reihe von wesentlichen Vorteilen:

- Mehrfachbearbeitung von identischen Teilen von Arbeitsvorgängen entfällt bei Erledigung durch eine Stelle, daraus ergibt sich insgesamt eine Einsparung von Tätigkeiten;
- die Verläßlichkeit der Information des bearbeiteten Bestandes wird erhöht, wenn nur von einer Stelle die notwendigen Eingriffe in den Bestand vorgenommen werden;
- es tritt eine Kostenminimierung ein, einmal als direkte Kosteneinsparung durch die Vermeidung von Mehrfacharbeit und die Reduzierung der Zahl der Bearbeiter, zum anderen als relative Kosteneinsparung durch die relativ einfachere Handhabung. Eine weitere Kostensenkung entsteht durch den schwerer faßbaren Nutzen: stets aktueller Stand der Information, Übersichtlichkeit, ständige einfache Zugriffs- und Auskunftsmöglichkeit, weil nur eine Ansprechstelle bereitsteht.

Bezogen auf die Fortschreibung der NORD durch eine zentrale Fortschreibungsstelle (ZFS) ergibt sich aus den angeführten Vorteilen:

- Die Zusammenfassung aller dazugehörigen Aktivitäten an einer Stelle erhöht die Auskunftsbereitschaft und die Anwendungsfähigkeit durch den stets einheitlichen, aktuellen und sauberen Datenbestand der NORD. Wenn mehrere verschiedenartige Stellen mit der Fortschreibung befaßt sind, ist dagegen nicht zu erwarten, daß die Konsistenz der gespeicherten Raumbezüge gewahrt werden kann.
- Die ZFS kann jederzeit über alle die NORD betreffenden Fragen Auskunft erteilen, über den aktuellen Stand, über Inhalt und Zugriffe, über Anwendungsbeispiele usw. Durch die laufenden Meldungen der Fachämter über Realitätsänderungen und die Rückmeldungen der ZFS über die von

ihr getroffenen Maßnahmen an alle mit der NORD arbeitenden Stellen ist automatisch die Aktualisierung und damit auch die Erweiterung des Kenntnisstandes aller Beteiligten einheitlich gewährleistet.

Die ZFS wird durch die Arbeit mit der NORD Sachkenntnis entwickeln und so Fachkompetenz bekommen, die es ihr ermöglicht, auch Anforderungen von Anwendern der NORD zu erfüllen, jedenfalls mindestens Auskunft über Beispiele bisheriger Anwendungen zu geben und die Bedienung von Anwendern mit auf ihr Problem zugeschnittenen Arbeitsdateien, zeichnerischen Netzdarstellungen in Plots u.ä. zu gewährleisten, einen Erfahrungsaustausch zwischen den Anwendern herbeizuführen.

Damit ist die ZFS als Koordinator aller auf die NORD bezogenen Tätigkeiten qualifiziert. Um diese Koordinationsfunktion effektiv wahrnehmen zu können, muß die ZFS in die bestehende Verwaltungs- und Amterorganisation eingebunden sein, sie sollte keine selbständige Organisationseinheit werden. Vielmehr sollte die Aufgabe der ZFS einer Dienststelle in der Stadt zugeordnet und gleichzeitig der Informationsfluß zwischen den zu beteiligenden anderen Stellen geregelt werden. Welche Stelle dafür in Frage kommt, kann nicht generell festgelegt werden (zum Anforderungsprofil und zur zeitlichen Belastung vgl. Abschnitt 3.4).

## 5. Einbindung der ZFS in die Verwaltung

Die Einbindung der ZFS in die Aufbauorganisation geschieht unter Würdigung der bestehenden Organisationseinheiten nach sachlichen Gesichtspunkten, die sich aus den Gegebenheiten der Fortschreibung und den bestehenden Informationsflüssen innerhalb der Organisation ergeben. Deshalb ist die ZFS sicherlich da günstig eingebunden, wo innerhalb der Aufbauorganisation bereits ein Großteil der Informationen über Veränderungen der Realität des Raumbezugs anfallen bzw. wo diese Realitätsänderungen registriert und bea beitet werden. Auf entsprechende Nähe zur Datenverarbeitung, aber auch zum Anwender der NORD, muß dabei geachtet werden.

Die ZFS nimmt die Koordination aller Fragen zur NORD und ihre Fortschreibung wahr, sie ist aber nicht selbständige Einheit innerhalb der Verwaltungsorganisation. Deshalb ist eine institutionalisierende Einbindung zu empfehlen. Diese kann über eine Zusammenfassung von Vertretern aller mit der NORD befaßten Fachämter in einer Arbeitsgruppe geschehen, deren Leitung wiederum der ZFS übertragen wird. Diese Arbeitsgruppe NORD hätte die ZFS bei der Koordinierung aller Fragen zur NORD und deren Fortschreibung zu unterstützen und zu kontrollieren. Sie würde auch die Fortschreibung der NORD und alle Informationswege zwischen ZFS und beteiligten Fachämtern überwachen und über die Erarbeitung von Richtlinien bzw. Arbeitsanweisungen steuern.

Die zur Fortschreibung der NORD gehörenden Arbeitsabläufe werden in Arbeitsgänge und Arbeitsschritte zu gliedern sein. Das ergibt sich aus der Matur der Fortschreibung, die von der Realitätsänderung über die Durchführung bis zur abschließenden Vollzugsmeldung verschiedene Amtsstellen berührt und die Bearbeitung von Teilen durch verschiedene Amtsstellen beinhaltet. Der einzelne Arbeitsschritt ist dann der elementare, nicht mehr teilbare Arbeitsvorgang. Begleitet wird der Arbeitsablauf des Fortschreibungsverfahrens durch entsprechende Unterlagen, die zu den die Verwaltungsabläufe regelnden Vorschriften, Weisungen und Vordrucksammlungen gehören. Es kann Aufgabe der angeregten Arbeitsgruppe sein, diese begleitenden Unterlagen und die entsprechenden Vorschriften zu erarbeiten und für verbindlich zu erklären.

Zur Erarbeitung begleitender Unterlagen für das Fortschreibungsverfahren wird es erforderlich sein, sich über den zugehörigen Arbeitsablauf (vgl. Abschnitt 6) mit seinen Arbeitsvorgängen und Arbeitsschritten einen Überblick zu verschaffen.

Dazu kann der Arbeitsablauf Fortschreibungsverfahren durch die Beantwortung folgender Fragen, die z.T. jeweils für die einzelnen Arbeitsschritte gestellt werden müssen, erfaßt werden:

- 1. Wer löst den Arbeitsvorgang aus?
- 2. Wer führt den Arbeitsvorgang aus?
- 3. Welche Eingaben/Vorgaben gehen in die Bearbeitung ein?
- 4. Woher kommen die Eingaben/Vorgaben?
- 5. Wie werden die einzelnen Eingaben/Vorgaben ggf. verknüpft und/oder strukturiert?
- 6. Welche Regeln gelten dafür?
- 7. Welche Ausgaben werden erzeugt?
- 8. Wer erzeugt die Ausgaben?
- 9. Wie sehen die Ausgaben aus, welchen Inhalt haben sie?
- 10. Wohin gehen die Ausgaben?

Das Ergebnis der Beantwortung des Fragenkatalogs wird in den Kommunalverwaltungen nicht einheitlich sein, weil die die Fortschreibung der NORD auslösenden Faktoren, die verschiedenen fortschreibungsrelevanten Realitätsänderungen, wie z.B. das Anlegen neuer Straßen, das Vergeben oder Ändern von Hausnummern usw., sachgebietsmäßig nicht immer den gleichen Fachämtern zugeordnet sind. Anhaltspunkte zu einer solchen sachgebietsmäßigen Zuordnung zu Fachämtern werden ausgehend von den häufigsten Fortschreibungsanlässen in Abschnitt 2.5 gegeben.

#### 6. Übersicht zu Inhalt und Organisation des Verfahrensablaufs

## 6.1 Schema des Arbeitsablaufs

Weitere Anhaltspunkte zur Strukturierung der Ablauforganisation bei der Fortschreibung liefert die schematische Darstellung des Arbeitsablaufs des Fortschreibungsverfahrens (vgl. Abb. 6.1).

Den Fachämtern werden die Veränderungen in der Realität bekannt, z.B. der Bau neuer Häuser, neuer Straßen usw.; oder solche Realitätsänderungen werden sogar von ihnen veranlaßt, wie z.B. Tiefbauamt - Straßenbau. Die Fachämter melden die Realitätsänderung in verbaler Beschreibung oder in bildlicher Form - z.B. als Kartenausschnitt - an die ZFS. Von den Fachämtern werden dabei keine Beurteilungen der einzelnen Realitätsänderungen vorgenommen, sie melden einfach jede Änderung weiter.

Die Beurteilung einer Realitätsänderung, ob damit die Erfordernis der Fortschreibung der NORD gegeben ist und ob die Meldung über die Realitätsänderung sachlich richtig ist und für eine Fortschreibung alle notwendigen Sachangaben beinhaltet, nimmt die ZFS vor. Sie wird dabei auch feststellen, ob ihr alle Randbedingungen zu der Realitätsänderung bekannt sind, soweit diese vom meldenden Fachamt nicht berücksichtigt werden konnten.

Die ZFS wird die Meldungen im Hinblick auf die zu treffenden Maßnahmen bewerten und evt. weitere erforderliche oder zusätzliche Informationen vom meldenden Fachamt und/oder anderen betroffenen Fachämtern durch Rückfragen oder Anfragen anfordern.

Hat die ZFS alle Informationen zu einer Realitätsänderung vorliegen und ist eine Fortschreibung der NORD erforderlich, so setzt sie die Meldungen in Fortschreibungsanweisungen um, führt die Fortschreibung der NORD durch, prüft dabei auf formale und sachliche Richtigkeit. Treten dabei keine Fehler auf, wird das Ergebnis der Fortschreibung von der ZFS dokumentiert. Bei Auftreten von Fehlern wiederholt die ZFS die Durchführung der Fortschreibung, bis das Ergebnis fehlerfrei ist und dokumentiert werden kann.

 $\sqrt{-1}$ 

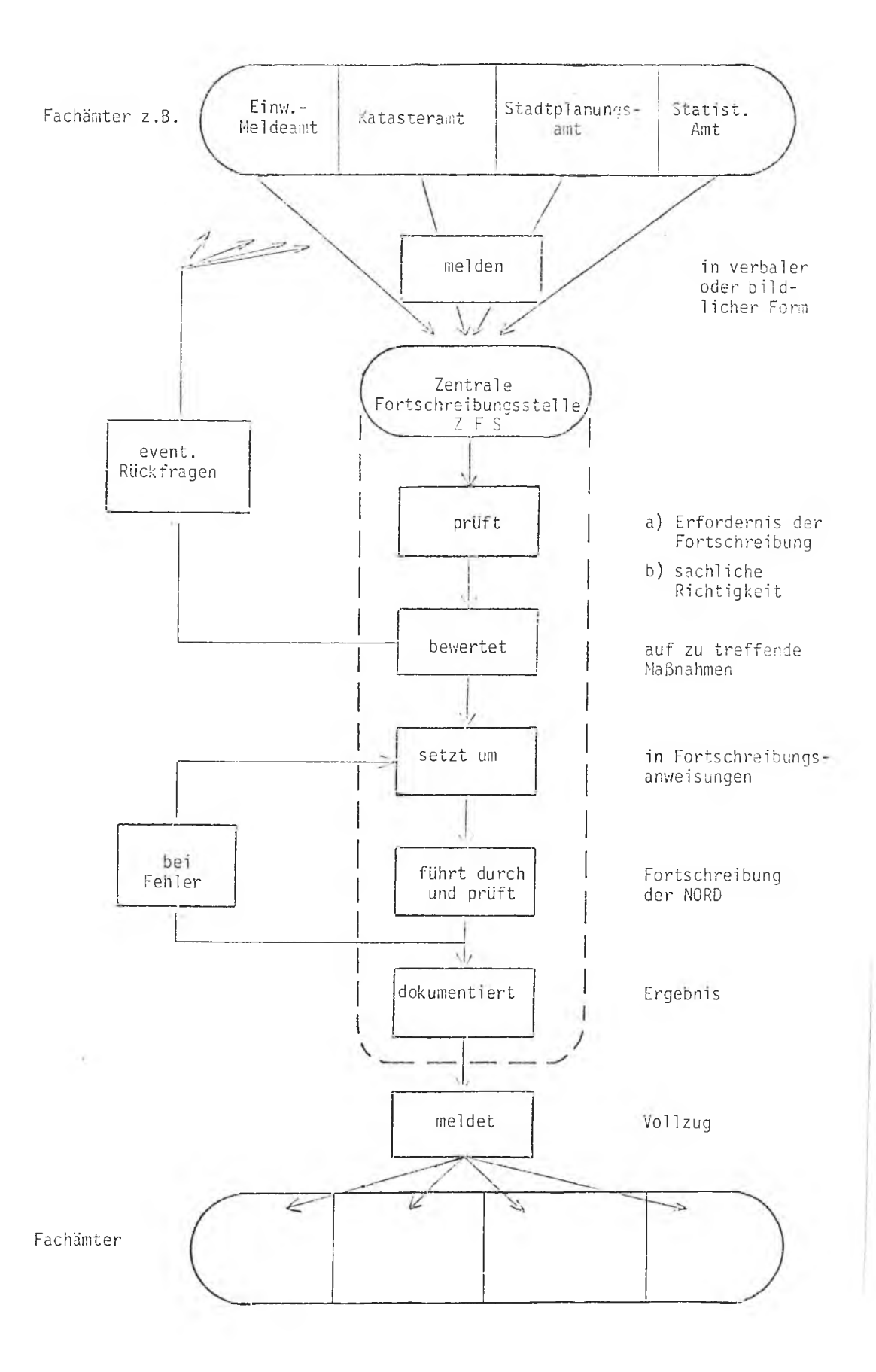

Der gesamte Ablauf des Fortschreibungsverfahrens ist erst beendet, wenn die ZFS nach dem Vorliegen eines fehlerfreien, dokumentierten Ergebnisses den b e te ilig te n Fachämtern den Vollzug der Fortschreibung gemeldet hat. Diese Meldung wird an a lle Fachämter gegeben, die mit der NORD als Lieferanten von Meldungen über Realitätsänderungen und als Anwender und Benutzer arbei ten.

Auf die Meldungen der Fachämter über die Realitätsänderungen wird in Abschnitt 7 näher eingegangen; eine genauere Beschreibung der Arbeitsschritte, die die ZFS durchführt, erfolgt an Beispielen in Abschnitt 8.

Die schematische Beschreibung des Arbeitsablaufs Fortschreibung macht deutlich, daß jede Realitätsänderung und der daraus resultierende Fortschreibungsanlaß eine Reihe von wiederkehrenden Arbeitsschritten erfordert. Das legt das Führen von begleitenden Unterlagen nahe. Diese begleitenden Unterlagen bestehen einmal aus den Meldungen über die Realitätsänderungen - der verbalen oder bildlichen Beschreibung - zum anderen sollte eine Dokumentation der Tätigkeiten zu jeder Realitätsänderung hinzukommen. Das kann in Form eines beigegebenen Laufzettels erfolgen: Vor allem, wenn verschiedene Stellen oder Personen nacheinander einzelne Arbeitsschritte erledigen, ermöglicht das Führen eines Laufzettels jederzeit die Feststellung des Stands der Bearbeitung und ob ein neuer Arbeitsschritt begonnen werden darf.

#### 6.2 Laufzettel

Jeder Realitätsänderung wird von Beginn an ein Laufzettel beigefügt, vgl. Abb. 6.2. Jede Person, die mit dem Vorgang in Berührung kommt, vermerkt in dem Laufzettel bei der entsprechenden Verrichtung ihren Namen und das Datum. Nach Beendigung der Bearbeitung werden die Laufzettel an die ZFS zurückgeleitet und der Dokumentation des betreffenden Fortschreibungsfalles beigefügt.

Der in Abb. 6.2 als Beispiel aufgeführte Laufzettel soll als Anhaltspunkt dienen, im einzelnen wird der Laufzettel entsprechend den Bedingungen und besonderen Bedürfnissen der jeweiligen Kommunalverwaltung entsprechend gestaltet sein. Auf wichtige Inhalte wie z.B. die Bestätigung der einzelnen Fachämter, daß sie die Vollzugsmeldung zum betreffenden Fortschreibungsfall (Arbeitsschritt 5) erhalten haben, sollte allerdings nicht verzichtet werden.

Die Laufzettelmethode bietet den Vorteil, daß sie universell einsetzbar und einfach zu handhaben ist; sie eignet sich bei Bedarf zur Erhebung von Einzelheiten über den Arbeitsablauf (z.B. Bearbeitungszeiten).

Die Laufzettel werden zweckmäßigerweise in den Eingangsstellen, also den Fachämtern, den Vorgängen beigefügt. Es ist dabei notwendig, durch entsprechende Erläuterungen und Anweisungen dafür zu sorgen, daß die Bearbeiter die Laufzettel beachten, richtig und vollständig ausfüllen und sie am Ende der Fortschreibungsdokumentation beifügen. Form und Inhalt des Laufzettels sowie Erläuterungen und Anweisungen zu seiner Ausfüllung und Behandlung können durch die in Abschnitt 5 angeregte Arbeitsgruppe erarbeitet werden.

## Beschreibung eines Laufzettels (Beispiel Abb. 6.2)

Der Laufzettel trägt im Kopf die Bezeichnung der zuständigen Amtsstelle, es sollte hier diejenige der ZFS sein, auch wenn der Laufzettel von der den Fortschreibungsanlaß meldenden Stelle angelegt wird.

Wichtig ist die Eintragung des Datums der Rechtsgültigkeit der Realitätsänderung, weil unter diesem Datum als Stichtag des Zeitbezuges die NORD geändert werden wird. Diese Datumsangabe wird von einer zu benennenden Stelle geprüft.

Weitere Kopfeintragungen (Beispiele vgl. Abschnitt 7.3):

- Realitätsänderung. Hier wird in Stichwortform die Art der Änderung gekennzeichnet, z.B.: neue Hausnummer, neue Straße, Änderung Blocknummer usw.
- Lagebezeichnung. Z.B.: Kartenblattnummer, Stadtteil usw.

Abb. 6.2

 $I$ 

Laufzettel Fortschreibung NORD

- Vorschlag -

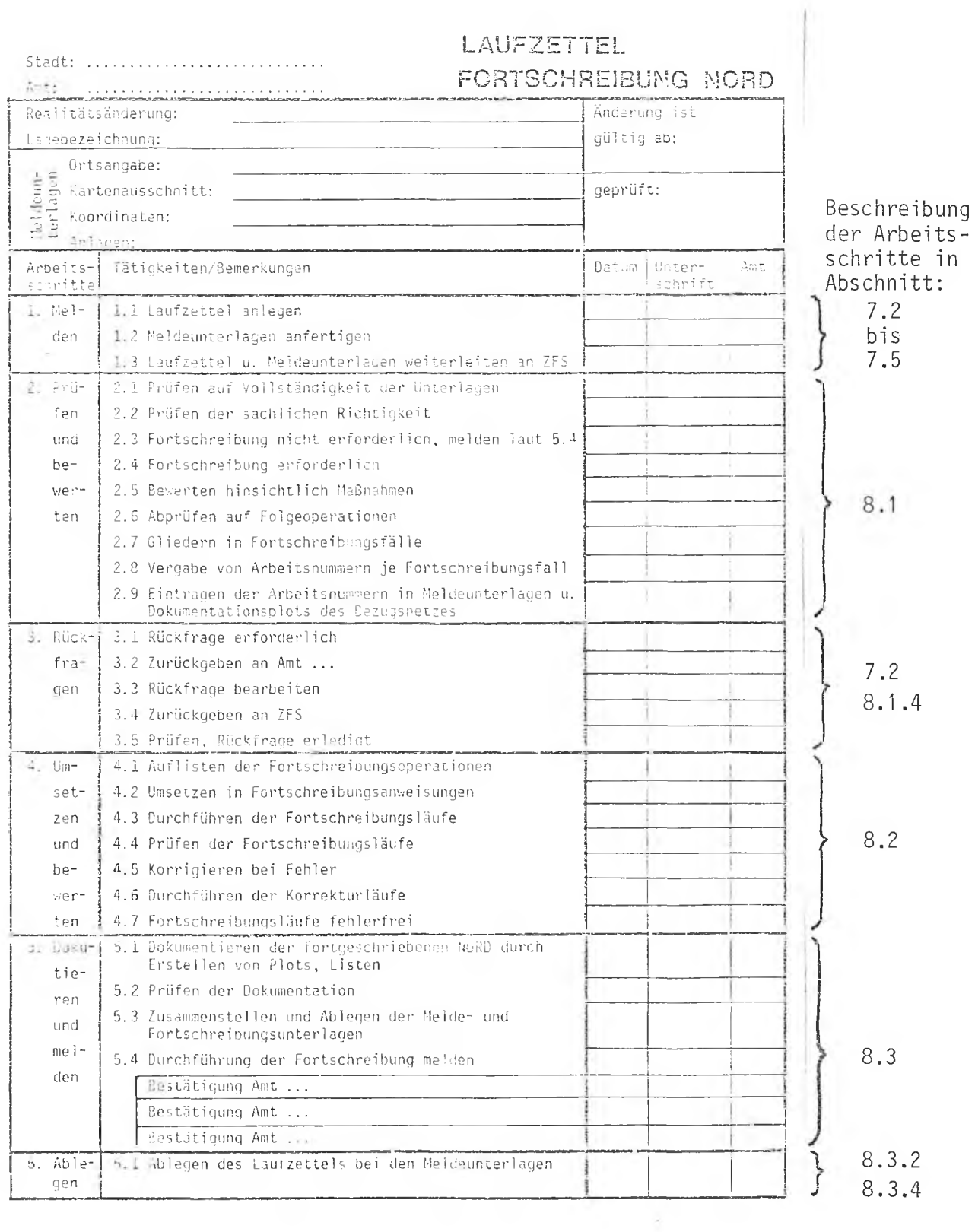

Meldeunterlagen. Hier wird die Realitätsänderung anhand von Unterlagen und weiteren Angaben genau spezifiziert. Die Ortsangabe erfolgt z.B. bei Häusern durch Angabe der Adresse, bei Straßen durch Angabe des Straßennamens usw. Durch Anfügen von Kartenausschnitten mit Einzeichnung der veränderten Situation, von Koordinaten und verbalen Beschreibungen wird die Realitätsänderung eindeutig dargestellt. Einzelne der genannten Unterlagen können je nach Änderungsfall entfallen.

Die Eintragungen in den Laufzettel erfolgen dann entsprechend den jeweiligen Arbeitsschritten und den zugehörigen Tätigkeiten. Jeder Bearbeiter bestätigt die von ihm vorgenommenen Handlungen unter Angabe des Datums mit seiner Unterschrift und Amtsangabe.

#### 7. Fortschreibungsanlässe und ihre Meldung an die ZFS

A lle Realitätsänderungen, die die Elemente und Objekte der NORD betreffen oder auch nur berühren, sind zunächst von den Fachämtern, in denen sie registriert werden, jeweils als Fortschreibungsanlässe für die NORD anzusehen, dementsprechend zu behandeln und an die ZFS in der vorgesehenen Form zu melden.

# 7.1 Vielfalt der Fortschreibungsanlässe

Die Anlässe, die gemeldet werden müssen, lassen sich grob wie folgt gliedern:

- a) Bau- und Abbruchmaßnahmen, durch die Zugänge, Verlaufsänderungen und Löschungen von Trassen (also Straßen, Bahnlinien, Wasserläufe, Autobahnen, Fuß- und/oder Wirtschaftswege, sofern ins Netz aufgenommen) bedingt sind.
- b) Änderungen von Nutzungen oder Verwaltungszuständigkeiten für Flächen, durch die Zugänge/Verlaufsänderungen und Löschungen von Grenzen der kleinräumigen Gliederung bedingt sind.
- c) Änderungen von Bezugsraumnamen, Schlüsseln, Nummern für Blöcke, ggf. Blockseiten, Straßen und Häuser im Verwaltungsvollzug. Hierzu gehören Zugang, Änderung und Löschung einer der genannten Bezeichnungen.

Aus dieser Gliederung geht hervor, daß sich a lle Arten von Änderungen auf das Hinzufügen/Ändern/Löschen von Netzelementen (Knoten, Segmente, Segmentseiten und Maschen) einschließlich der ihnen zugeordneten Referenzen zurückführen lassen; eine für das Fortschreibungssystem wichtige Tatsache, denn auf diesem Zerlegungsprinzip beruhen a lle Fortschreibungsoperationen.

Dieses Zerlegungsprinzip wird noch deutlicher wenn man die einzelnen Änderungsarten definiert und erläutert.

# 7.1.1 Zugang

Hinzufügen eines Segments, Knotens und Bezugsraumnamens auf einer Fläche, wo diese bisher nicht vorhanden waren.

Dazu gehört:

- das Hinzufügen einer Straße, einer Bahnlinie, eines Wasserlaufes usw., auch einer Blockgrenze (soweit sie nicht im Zuge einer vorhandenen oder neuen Trasse verläuft), die neu sind und als Segmente bisher im Netz nicht enthalten waren.
- Bei Teilung oder Zusammenlegung von Elementen, z.B. einer Straße, der Teil oder das neue Ganze, das einen neuen Schlüssel bekommt.
- Durch Neueinteilung oder Neuaufteilung geschaffene Bezugsräume, wie z.B. das Hinzufügen von Blocknummern in bisher nicht so gegliederten Gebieten; die durch Hausbau entstehende und einzufügende neue Eckhaus-Hausnummer als Kennzeichnung des Adressenbereiches in bisher nicht bebauten Gebieten.

#### 7.1.2 Änderung

Verlaufsverschiebung von Segmenten und Lageänderung von Knoten unter Beibehaltung der zugeordneten Bezugsräume sowie Änderung von Bezugsraumnamen unter Beibehaltung der topologischen Zuordnung.

Dazu gehört:

- Änderung des Verlaufs von Straßen, Wasserläufen, Grenzen usw. zwischen den gleichen Endpunkten (Knoten) durch Einfügen oder Wegfall von Knickpunkten (einschl. Berichtigung). Dabei kann sich auch die Lage von Knoten verändern (z.B. bei Umbau von Kreuzungen), sofern der Knoten selbst und seine topologische Zuordnung im Netz erhalten bleibt.
- Änderung von Hausnummern, Blocknummern und anderen Referenzen zu Flächen oder Netzelementen, sofern davon keine Änderung der räumlichen Situation sondern nur eine innerhalb der Systematik der Bezugsraum-

namen betroffen ist (einschl. Berichtigung). Sonderfälle allerdings der Umschlüsselung großer Teile eines Schlüsselsystems, die bei einer Änderung der Systematik auftreten können, sollten auf andere Weise als durch Änderungs-/Fortschreibungsdienst bearbeitet werden.

Änderung einzelner Merkmale, die sich auf die Topologie beziehen (etwa die Nummer eines Endknotens, die Angabe der linken und/oder rechten Masche usw.), bei einer Teilung oder Zusammenlegung z.B. bestehender Straßen, weil das entsprechende Netzelement (Segment) physisch im Netz vorhanden war und bleibt (einschließlich Berichtigung).

## 7.1.3 Löschung

Wegfall eines Netzelementes oder Bezugsraumnamens ohne Ersatz an der gleichen Stelle.

Dazu gehört:

- Bei Abbruch oder Umbaumaßnahmen das Wegfällen von Straßen oder sonstigen Trassen, auch von Grenzlinien z.B. bei Zusammenlegung von Blöcken, sofern diese Grenzen nicht im Zuge bestehender oder bestehenbleibender Trassen verlaufen.
	- Bei Abbruch- oder Umbaumaßnahmen das Wegfällen von Gebäuden und damit Adressen, die den Wegfall von den Straßen zugordneten Hausnummernbereichen nach sich ziehen können.
- Bei Zusammenlegung von Straßen oder anderen Trassen/Trassenabschnitten der Wegfall mindestens eines der bisher vorhandenen Teile.

Anmerkung: Löschung heißt für die Fortschreibung nicht totales Auslöschen. Bei der Fortschreibung der NORD werden "gelöschte" Informationen unter dem für sie gültig gewesenen Zeitbezug (Zeitraum) archiviert, um Auswertungen mit der NORD zu einem rückwärtigen Gültigkeitszeitpunkt auch mit dem rückwärtigen Stand der Raumgliederung möglich zu machen.

Die vorstehenden Beispiele sind keine erschöpfende Aufzählung. Weitere Fälle von Änderungen, die allerdings als Spezialfälle wohl selten bleiben werden, sind denkbar; z.B. der Wegfall von Blocknummern, weil ein Gebiet aus der Blockgliederung herausgenommen wird; auch Nutzungsänderungen sind nicht angeführt, z.B. das Abräumen einer Bahnfläche und deren Bebauung mit Wohnhäusern. Selbstverständlich unterliegen solche speziellen Änderungsfälle wie alle hier nicht aufgezählten Anlässe ebenso der bestehenden Meldepflicht an die ZFS.

#### 7.2 Vielfalt der Meldewege

In den Kommunalverwaltungen sind an den Vergaben oder Änderungen im Bereich des Raumbezugs die verschiedensten Stellen beteiligt. Beschließende Stellen sind häufig der Rat oder verschiedene, von ihm gebildete Ausschüsse, aber Ämter sind als Beschlußorgane eingesetzt.

Dabei geht es z.B. um

- Vergabe, Änderung und Löschung von Hausnummern;
- Vergabe, Änderung und Löschung von Straßenbezeichnungen;
- Vergabe, Änderung und Löschung von Straßenschlüsseln;
- Zuordnung von Adressen (Straße/Hausnummer) zu Blockseiten/Blöcken;
- Änderung von Gebietseinheiten der kleinräumigen Gliederung.

Die Federführung (Verantwortlichkeit) bei diesen Vorgängen liegt ebenfalls bei einer Reihe unterschiedlichster Ämter; hier ist der Versuch gemacht, diese Ämter in sechs Gruppen A bis F zusammenzufassen. Eine standardmäßige Zuordnung zwischen Realitätsänderungen und Fachämtern ist nicht möglich, weil von Gemeinde zu Gemeinde z.T. erhebliche Unterschiede in der Festlegung der Verantwortlichkeit bestehen.

#### A

Vermessungsamt, bzw. Vermessungs- und Katasteramt Li egenschaftsamt

#### B

Baubereich (Bauamt, Bauverwaltung, Bauordnung, Bauaufsicht, usw.) Ti efbauverwaltung, Ti efbauämter

C Stadtplanungsamt

 $\overline{D}$ Statistisches Amt (und Wahlamt, usw.) Amt für Statistik und Stadtentwicklung

E

Stadtarchi v Presseamt Amt für Kulturpflege Kulturverwaltung

F

Hauptamt Ordnungsamt EDV, ZDV

Die aufgeführte Ämtergruppierung erhebt auf Vollständigkeit und Zweckmäßigkeit keinen Anspruch, sie macht aber deutlich, daß für die Menge aller Realitätsänderungen eine Vielzahl von Meldewegen zur ZFS erforderlich ist (vgl. Abb. 7.1).

Neben den angeführten Realitätsänderungen im Bereich der Raumbezüge können auch bei allen anderen im Raumbezugsnetz enthaltenen Informationen Realitätsänderungen eintreten (z.B. Verlauf von Bahnlinien, Gewässern, Wirtschaftswegen usw., vgl. Abschnitt 7.1). Diese Änderungen fallen z.T. in bisher noch nicht genannten Ämtern an und es muß gewährleistet werden, daß diese Ämter in das Meldesystem zur Fortschreibung der NORD einbezogen werden. Hier können wegen der Vielfalt der herrschenden Verhältnisse dazu keine eingehenden Feststellungen getroffen werden. Es muß der betroffenen Verwaltung überlassen bleiben, adäquate Regelungen zu finden und festzu-1 egen.

Ť

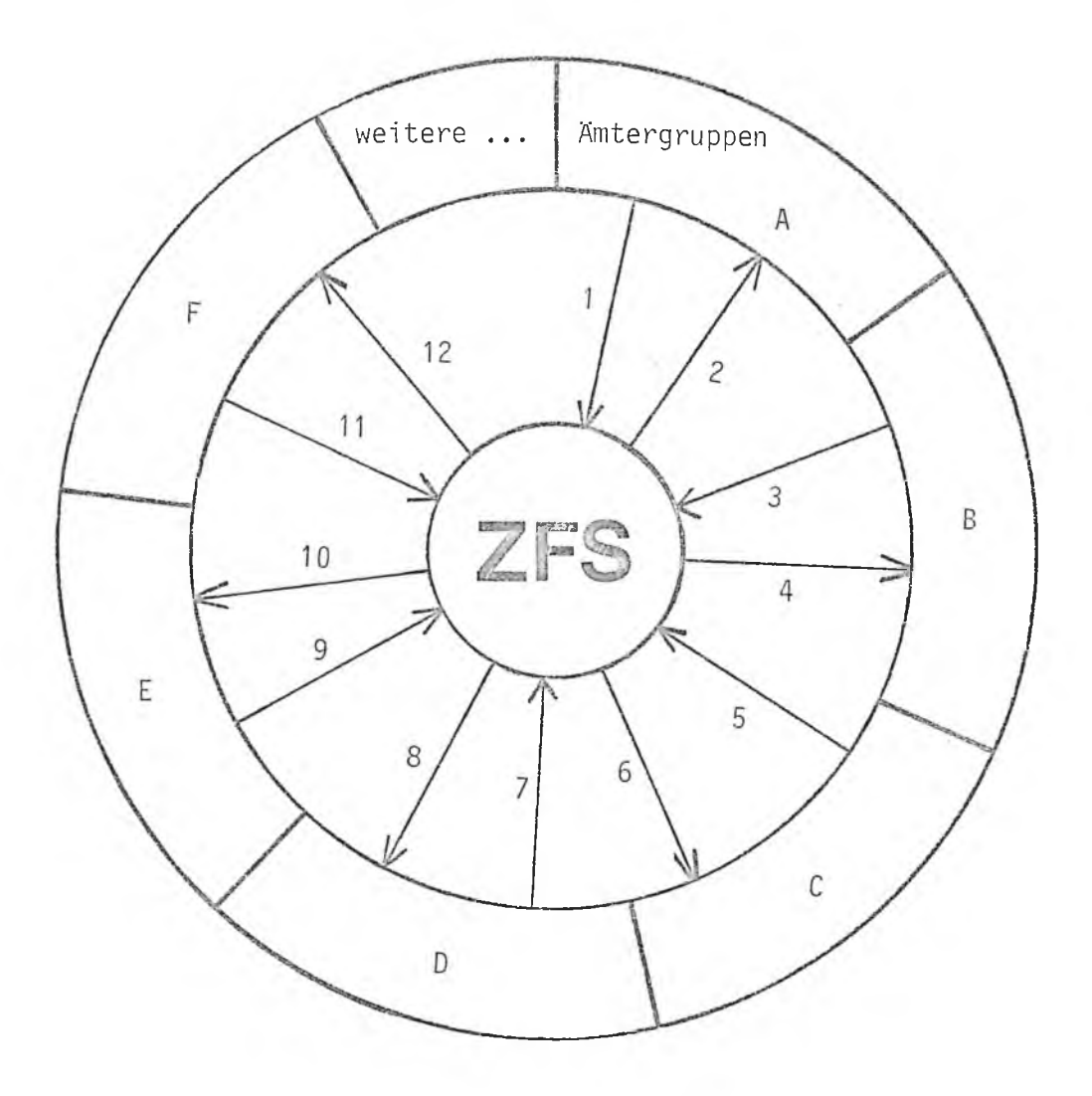

 $\sim$   $\mu_{\rm c}$ 

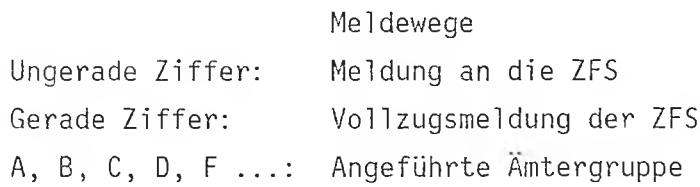

#### 7.3 Inhalte und Formen der Meldungen

Obwohl es eine Vielzahl von unterschiedlichen Fortschreibungsanlässen gibt, lassen sich die Realitätsänderungen nach dem Inhalt der Meldung gruppieren. Die Gruppierung beruht auf den zwei logisch klar voneinander getrennten In formationsmengen, die in der NORD enthalten sind (vgl. Abb. 1.2: Netzinformation/Referenzinformation).

Danach gibt es zwei Gruppen, nämlich Fortschreibungsanlässe,

- die eine Fortschreibung des Netzes (Veränderung der Netzgeometrie und/oder -topologie) erforderlich machen und
- die durch eine Fortschreibung von Referenzen (Veränderung des Raumbezugs) allein ohne Veränderung der Netzgeometrie oder -topologie erledigt werden können.

Nach diesen beiden Gruppen richtet sich die Form der Meldung von Fortschreibungsanlässen. Im Fall der Veränderung der Netzgeometrie durch eine Realitätsänderung ist es für die Fortschreibung unerläßlich, die neuen oder veränderten Koordinaten der neuen oder veränderten Netzelemente feststellen zu können. Deshalb besteht in diesen Fällen neben einer eventuell notwendigen verbalen Beschreibung die Meldung immer aus einer bildlichen Darstellung, aus der die Realitätsänderung lagegenau hervorgeht. Es wird sich dabei in der Regel um Karten oder Kartenausschnitte in festgelegten Maßstäben handeln, in die die Realitätsänderung lagegenau und verbindlich eingezeichnet ist. Der Maßstab solcher "Meldekarten" sollte dem der Dokumentationskartierungen des Bezugsnetzes entsprechen, um Fehler beim Abgreifen der Koordinaten zu vermeiden. Auch wenn bei Realitätsänderungen neben der Veränderung von Referenzen eine Veränderung in der Netzgeometrie eintritt, ist der Meldung natürlich ein Kartenausschnitt beizufügen.

Besteht der Fortschreibungsanlaß nur aus Veränderungen des Raumbezugs ohne Änderung der Netztopologie, so werden Zugang, Änderung oder Löschung von Referenzen in der Regel in einer verbalen Beschreibung gemeldet. Hierbei ist darauf zu achten, daß die zu verändernden Referenzen oder die neuen mit Referenzen zu versehenden Bezugsräume eindeutig identifiziert sind. Deshalb kann es auch bei der Veränderung von Referenzen ausnahmsweise erforderlich sein, eine bildliche Darstellung in Form eines Kartenausschnitts als Grundlage einer eindeutigen Identifikation der Realitätsänderung der Meldung bei zufügen.

## 7.4 Beispiele für Meldungen

Vgl. Abbildungen 7.3 bis 7.6; es ist nicht angestrebt, bis ins letzte Detail verbindliche Formen der Meldung vorzuschlagen. Die Meldung von Fortschreibungsanlässen wird immer dem realen Fall entsprechen müssen, die Vielzahl möglicher Fortschreibungsfälle und beteiligter Verwaltungsstellen lassen von vornherein eine gewisse Variabilität als sinnvoll erscheinen. In der Praxis wird sich für die häufiger wiederkehrenden Fortschreibungsanlässe eine praktikable und dann wiederkehrende Form der Meldungen, die sich an den hier gezeigten Beispielen orientiert, von selbst herausbilden.

Vorweg ist in Abb. 7.2 ein Beispiel-Laufzettel beigefügt, der entsprechend den vorgelegten Meldungen über die Fortschreibungsanlässe in der Straße "In den Erlen" ausgefüllt ist. Die Fortsetzung der Bearbeitung dieser Beispiele erfolgt im Rahmen der Beschreibung der Durchführung der Fortschreibung im Abschnitt 8.

Abb. 7.2

# Laufzettel - Beispiel zu den Fortschreibungsanlässen "In den Erlen"

Bearbeitungsstand 1 (Fortführung vgl. Abb. 8.1)

 $3$ tadt:  $A$ stadt

LAUFZETTEL

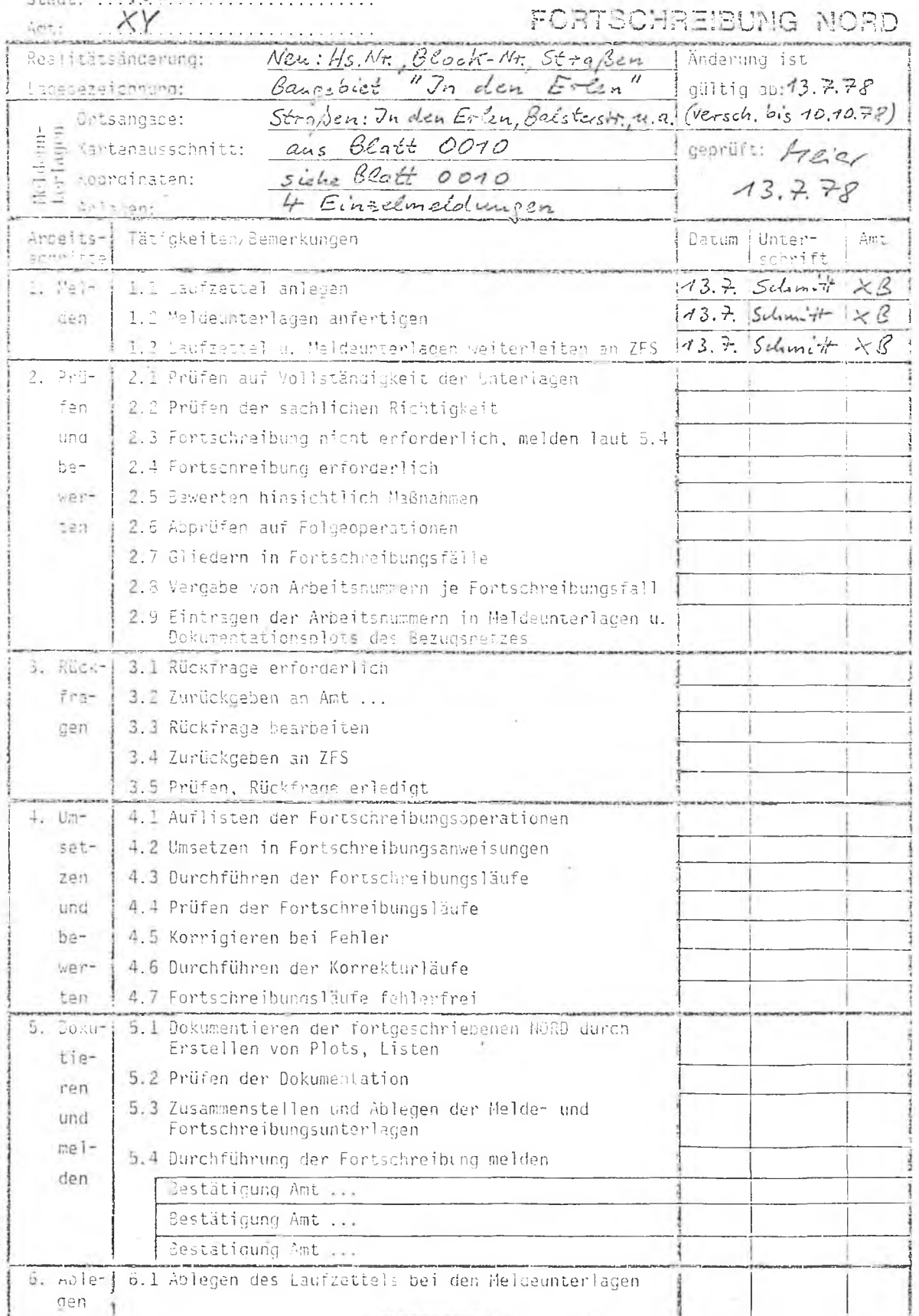

Abb. 7.3 Meldung: Realitätsänderunqen "In den Erlen" I

I. Hausnummernänderungen Holland-/Balsterstraße

# Kartenauschnitte

(1 : 5000)

alte Situation neue Situation

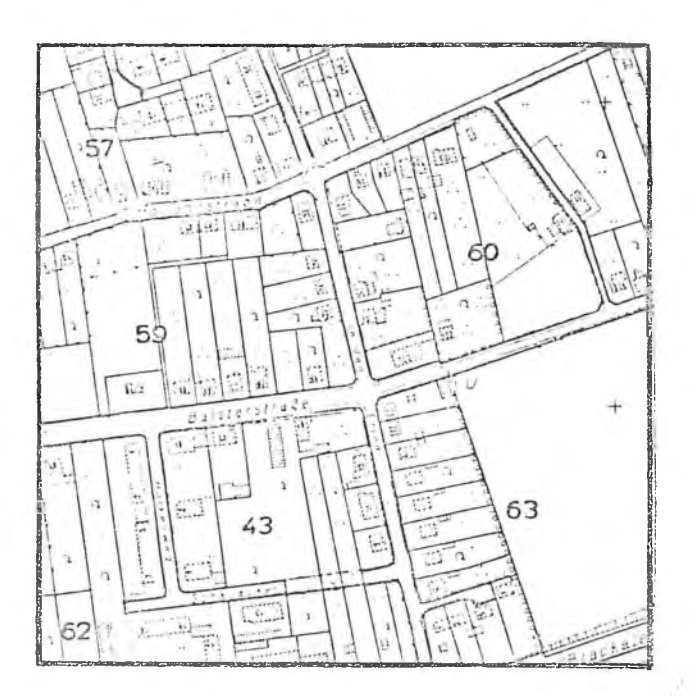

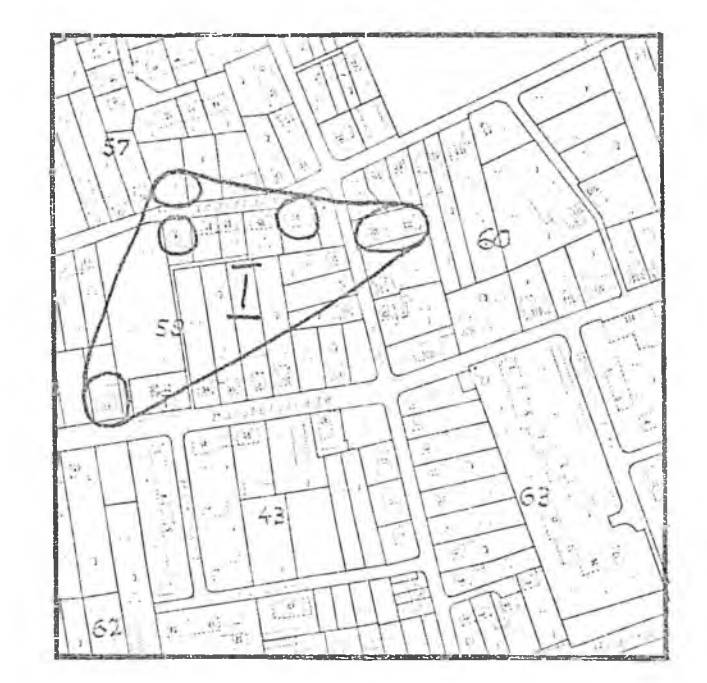

# Eingetretene Realitätsänderungen (Gültigkeitsdatum):

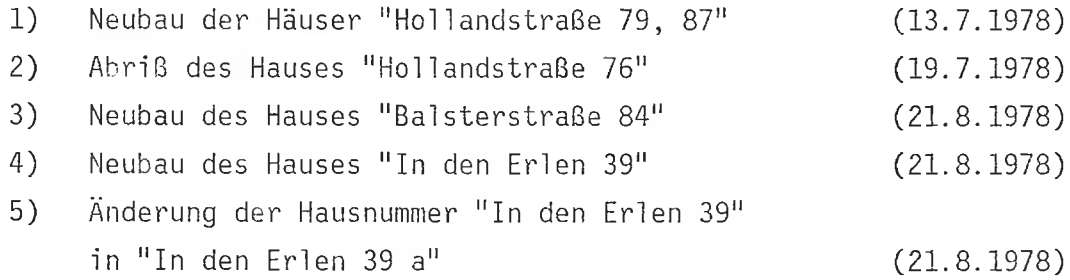

Abb. 7.4 Meldung: Realitätsänderungen "In den Erlen" II

# II. Hausnummernänderungen In den Erlen

# Kartenausschnitte (1 : 5000)

alte Situation and alternation neue Situation

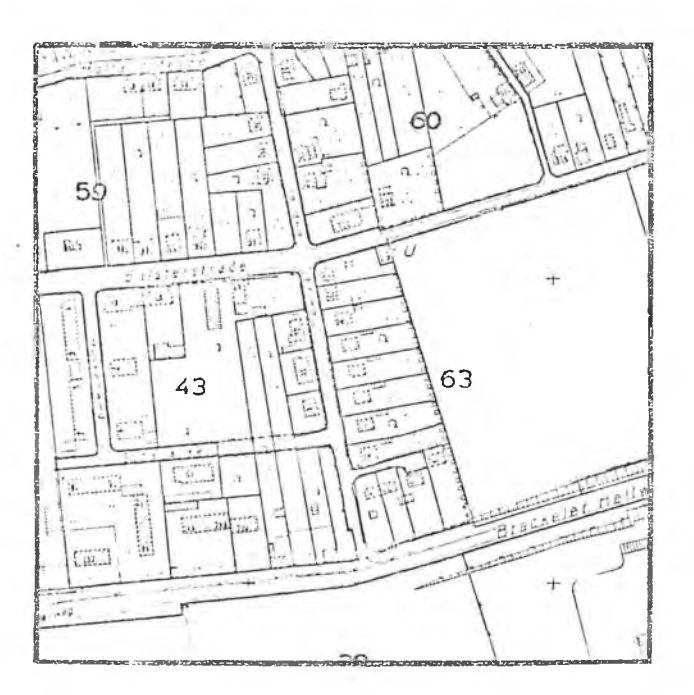

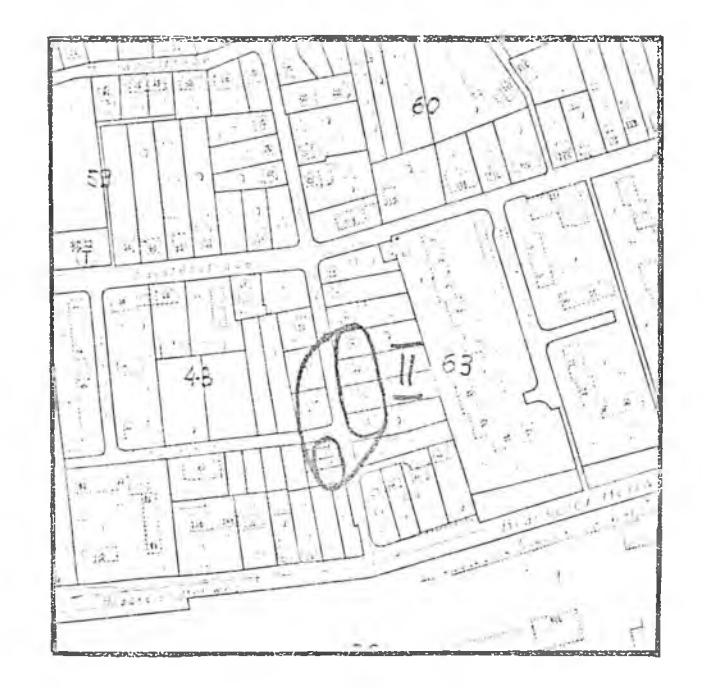

# Eingetretene Realitätsänderungen (Gültigkeitsdatum):

- 1) Neubau der Häuser "In den Erlen 6, 6a, 6b" (20.9.1978)
- 2) Vergabe von Hausnummern für die Häuser "In den Erlen 11, 13, 15, 17" (26.9.1978)

Abb. 7.5

Meldung: Realitätsänderungen "In den Erlen" III

# III. Hausnummernänderungen Balsterstraße

# Kartenausschnitte  $(1:5000)$

alte Situation

neue Situation

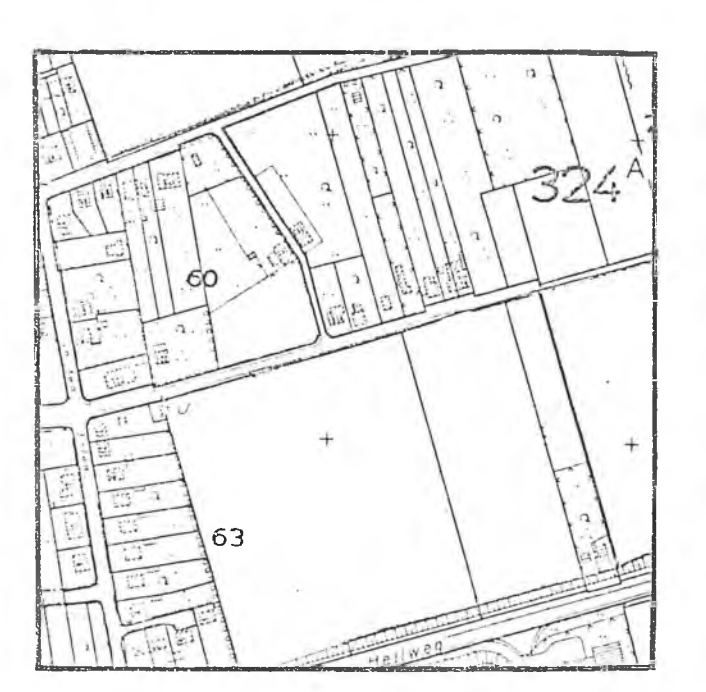

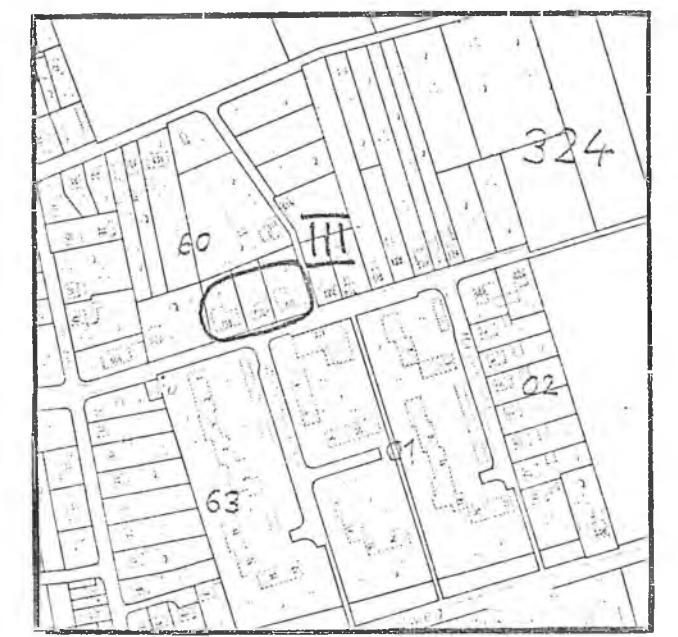

Eingetretene Realitätsänderungen (Gültigkeitsdatum):

Neubau der Häuser "Balsterstraße 116, 118, 120" (1.10.1978)  $1)$ 

Abb. 7.6 Meldung: Realitätsänderungen "In den Erlen" IV

IV. Neubaugebiet Hasenroht/Welschenacker

# Kartenausschnitte

(1 : 5000)

alte Situation

neue Situation

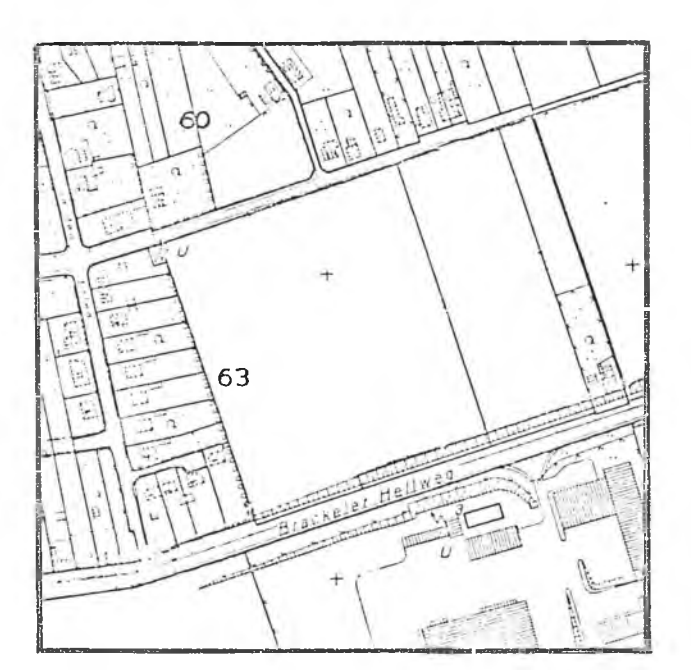

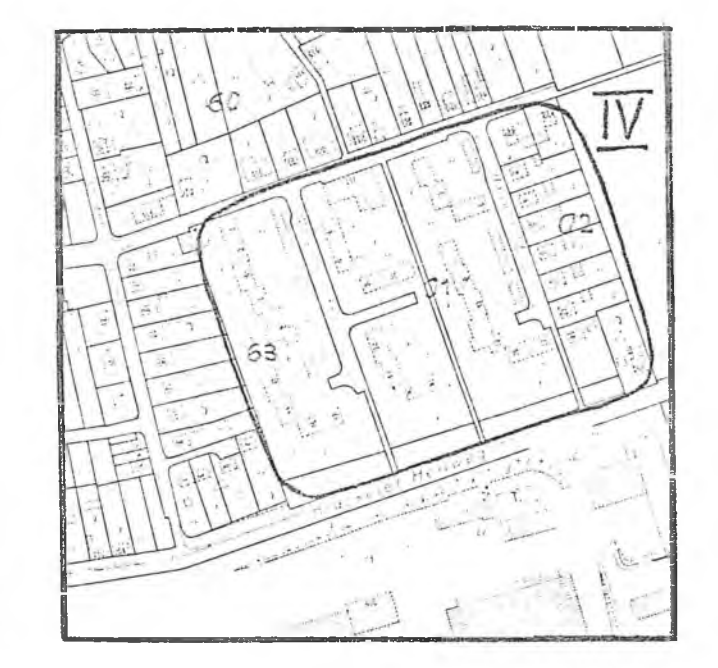

Eingetretene Realitätsänderungen (Gültigkeitsdatum für alle: 10.10.1978):

- 1) Bebauung des Blocks 32463
- 2) Aufteilung des alten Blocks 32463 in die neuen Blöcke 32463, 32401, 32402
- 3) Bau der Stichstraße "Welschenacker" (Straßenschlüssel 4711)
- 4) Neubau der Häuser "V/elschenacker 1-17" und "Welschenacker 4-18"
- 5) Bau eines Fußweges zwischen "Welschenacker" und "Brackeler Hellweg"
- 6) Bau der Stichstraße "Hasenroht" (Straßenschlüssel 4712)
- 7) Neubau der Häuser "Hasenroht 3-17" und "Hasenroht 2-14"
- 8) Bau eines Fußweges zwischen "Hasenroht" und "Brackeler Hellweg"
- 9) Neubau der Häuser "Baisterstraße 117, 121, 123"

## 7.5 Verantwortlichkeiten in den Fachämtern

Die Fachämter sollten einen Verantwortlichen bestellen, der für die Weitergabe der Informationen über Realitätsänderungen an die ZFS zuständig ist. Er wird ebenso zu bevollmächtigen sein, Rückfragen der ZFS zu beantworten sowie die Rückmeldungen der ZFS über die abgeschlossene Fortschreibung der NORD entgegenzunehmen. Daneben wird der Verantwortliche die Ausfüllung der Laufzettel, soweit sie im Fachamt erfolgt, überwachen.

Meldungen über Realitätsänderungen sollen sogleich nach Eintritt der Änderung an die ZFS gegeben werden. Da die Meldungen aus allen Fachämtern bei der ZFS zusammenlaufen, kann letztlich nur diese den Zeitpunkt der Durchführung der Übertragung in die NORD festlegen. Die Verantwortlichen der Fachämter sind für eine sofortige Meldung der anfallenden Realitätsänderungen verantwortlich.

Der im Fachamt benannte Verantwortliche wird in seiner Funktion als Verbindungsmann zur ZFS in "seinem" Fachamt zum Ansprechpartner für Fragen zur NORD. Es wird daher zweckmäßig sein, ihn seitens des Fachamts auch als Mitglied der "Arbeitsgruppe NORD" (vgl. Abschnitt 5) zu benennen.
#### 8. Tätigkeiten in der ZFS

Der Abschnitt orientiert sich am bereits vorgestellten Arbeitsablauf Fortschreibung (vgl. Abb. 6.1), aus dem die angeführten Tätigkeiten der ZFS näher beschrieben werden sollen.

## **8.1** Prüfen und Bewerten der Meldungen

Zu jedem Fortschreibungsanlaß gehört in der ZFS als erster Schritt der Bearbeitung die Prüfung und Bewertung der gemeldeten Fortschreibungsanlässe und deren Gliederung in Fortschreibungsfälle.

#### **8. 1.1** Prüfen

Der Bearbeiter in der ZFS prüft zuerst alle eingegangenen Meldeunterlagen auf Vollständigkeit (Laufzettel, Position 2.1); ob ein Laufzettel angelegt und beigefügt wurde und ob verständliche und ausreichend erläuterte Meldeunterlagen vorliegen. Ist das nicht der Fall, so wird er die Unterlagen mit dir Bitte um Ergänzung bzw. Vervollständigung an die meldende Stelle zurückgeben (Rückfrage, vgl. Abschnitt 8.1.4).

Die Vollständigkeitsprüfung sollte ebenso wie die nachfolgende Prüfung auf sachliche Richtigkeit kurzfristig nach dem Eingang der Meldung erfolgen. Das erleichtert bei einer dann eventuell sich ergebenden Rückfrage deren Bearbeitung, weil die Zusammenhänge dem Sachbearbeiter im Fachamt noch gegenwärtig sind.

Der nächste Prüfschritt (Laufzettel, Position 2.2) baut insofern auf dem vorangehenden auf, als er die gemeldeten Forschreibungsanlässe auf ihren sachlichen Gehalt hin untersucht. Dazu gehört u.a. die Beantwortung folgender Fragen:

Sind die angegebenen Gültigkeitsdaten plausibel, ist zu jeder gemeldeten Änderung ein Gültigkeitsdatum angegeben?

- Ist bei einer Meldung mit Kartenausschnitt die verwendete Karte auf einem aktuellen Stand und besteht Übereinstimmung mit dem letzten gültigen Bezugsnetz-Plot?
- Ist die Möglichkeit der genauen Koordinatenfeststellung (soweit erforderlich) gewährleistet?
- Sind die als neu gemeldeten Netzelemente (Straßen usw.) und Referenzen (Hausnummern, Straßenschlüssel, Blocknummern usw.) bisher wirklich noch nicht in der NORD enthalten?
- Sind Referenzangaben (z.B. Straßenschlüssel, Blocknummer) richtig angegeben, wenn es sich um Referenzen einer bereits in der NORD vorhandenen Bezugsraumart handelt?
- Sind die Angaben Neubau (= Hinzufügen), Abriß (= Löschen) und Änderung deutlich und voneinander unterscheidbar?

Dieser Fragenkatalog ist nicht als erschöpfend anz sehen. Erfahrungsgemäß muß generell gelten, daß alle gemeldeten Sachverhalte eine Überprüfung auf ihre Stichhaltigkeit erfordern. Diese nimmt die ZFS besonders unter den Gesichtspunkten der Plausibilität und der Kompatibilität im Vergleich mit der bestehenden NORD bzw. deren Dokumentation vor.

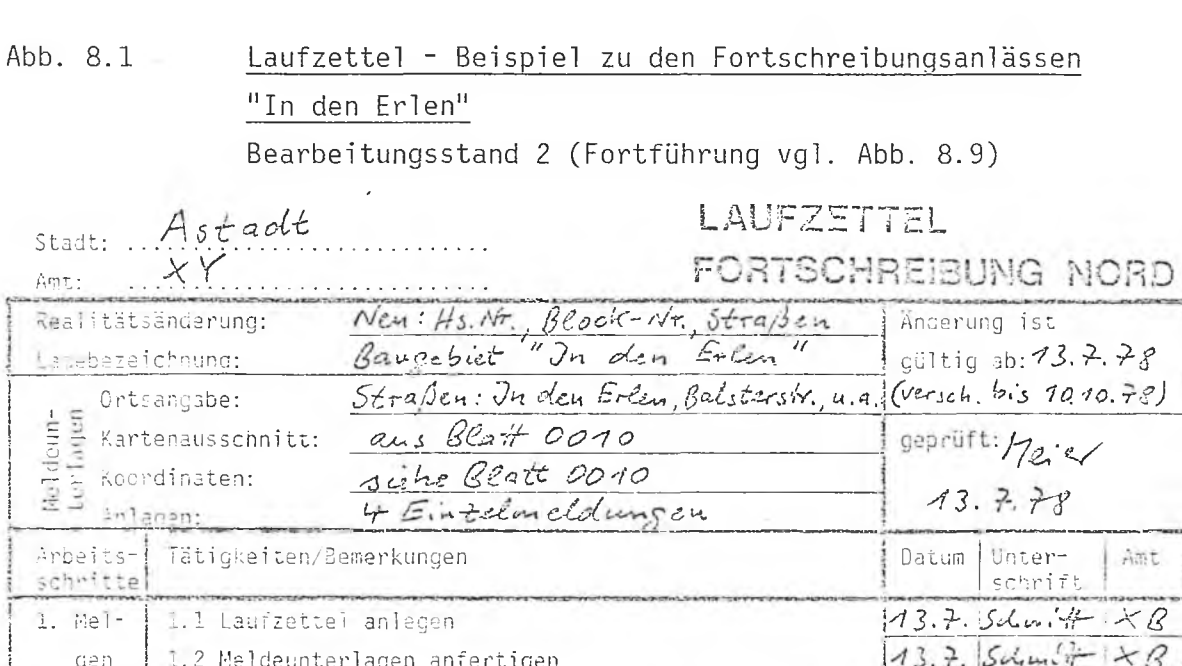

 $\frac{1}{2}$ 

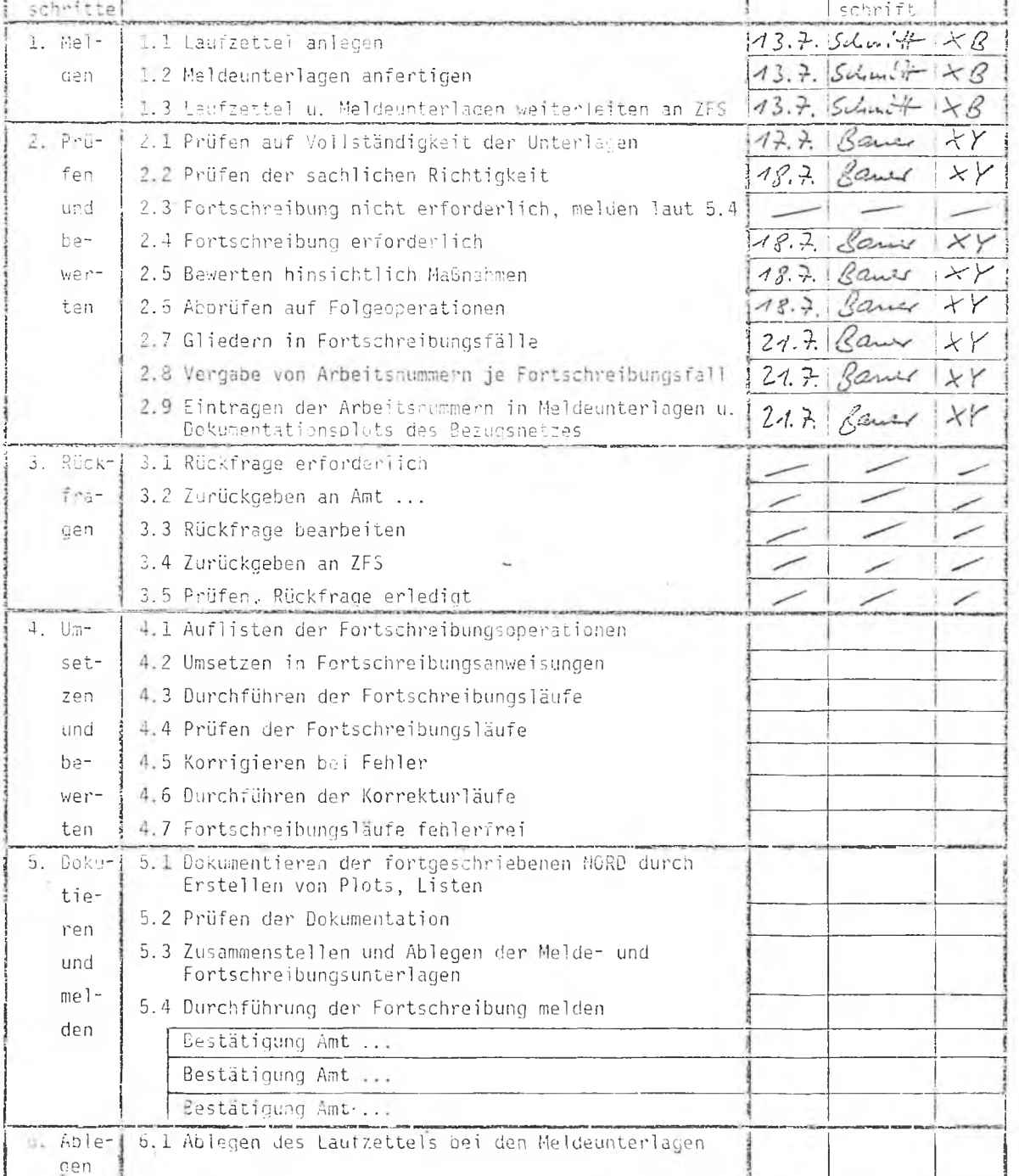

ı

Abb. 8.2 Prüfen und Bewerten der Realitätsänderunq I

I. Hausnummernänderungen Holland-/Balsterstraße

# Kartenauschnitte

(1 : 5000)

alte Situation neue Situation neue Situation

 $410$ 60 59  $\mathfrak{g}_2$ <sup>63</sup> <sup>43</sup>

51 *:u.*  $63$ 43

Eingetvetene Realitätsänderungen (Gültigkeitsdatum):

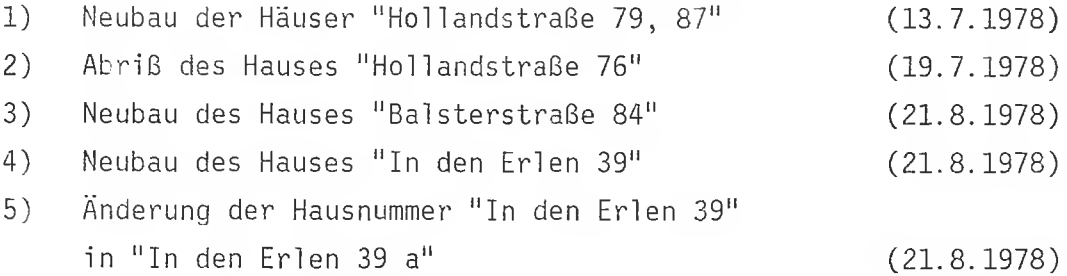

Bewertung: Lediglich Realitätsänderung 1) mit der Hausnummer 87 hat Einfluß auf die NORD, da sie als einzige die Fortschreibung eines Hausnummernbereiches notwendig macht. Durch die anderen Änderungen bleiben die jeweiligen Hausnummernbereiche unberührt. Neuer Hausnummernbereich: Hollandstraße 55-87 (alt: 55-85). Einziges Gültigkeitsdatum: 13.7.1978

Fortschreibungsfall: 1 unter 13.7.1978

Abb. 8.3 Prüfen und Bewerten der Realitätsänderung II

## II. Hausnummernänderungen In den Erlen

# Kartenausschni tt e (1 : 5000)

alte Situation and the Situation of the Situation of the Situation of the Situation of the Situation

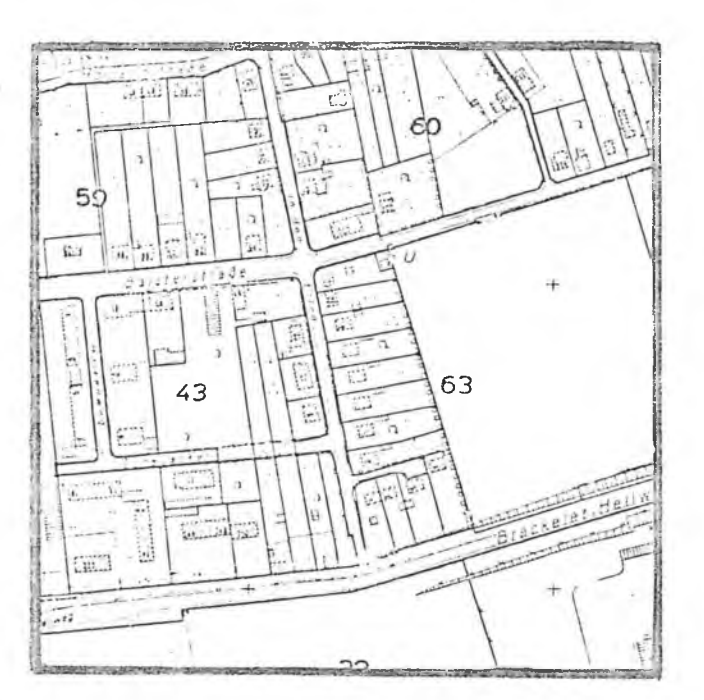

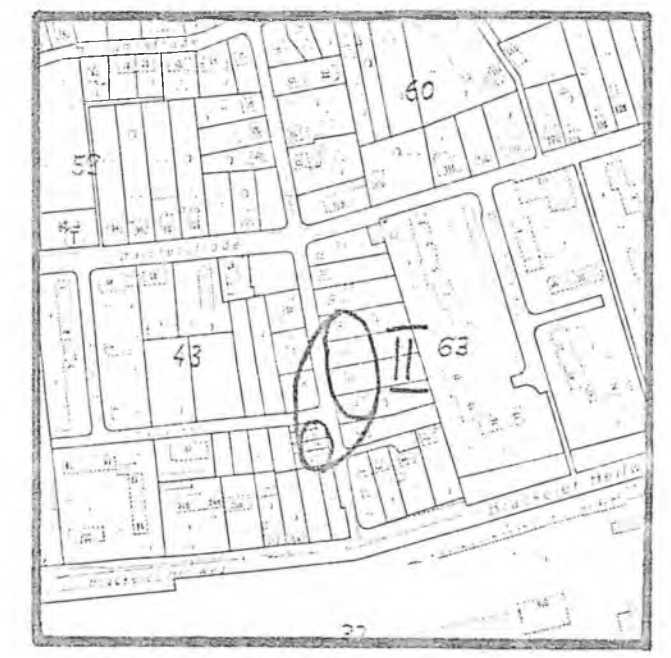

Eingetretene Realitätsänderungen (Gültigkeitsdatum):

1) Neubau der Häuser "In den Erlen 6, 6a, 6b" (20.9.1978)

2) Vergabe von Hausnummern für die Häuser "In den Erlen 11, 13, 15, 17" (26.9.1978)

Bewertung: Beide Realitätsänderungen verändern die jeweiligen Hausnummernbereiche. Neuer Hausnummernbereich: In den Erlen 6-6b (alt: 0-0), In den Erlen 11-23 (alt: 19-23).

Zwei Gültigkeitstage: 20.9.1978 und 26.9.1978, deshalb auch zwei Fortschreibungsfälle.

Fortschreibungsfall: 2 unter 20.9.78 3 unter 26.9.78

Abb. 8.4 Prüfen und Bewerten der Realitätsänderung III

III. Hausnummernänderungen Balsterstraße

## Kartenausschnitte (1 : 5000)

alte Situation

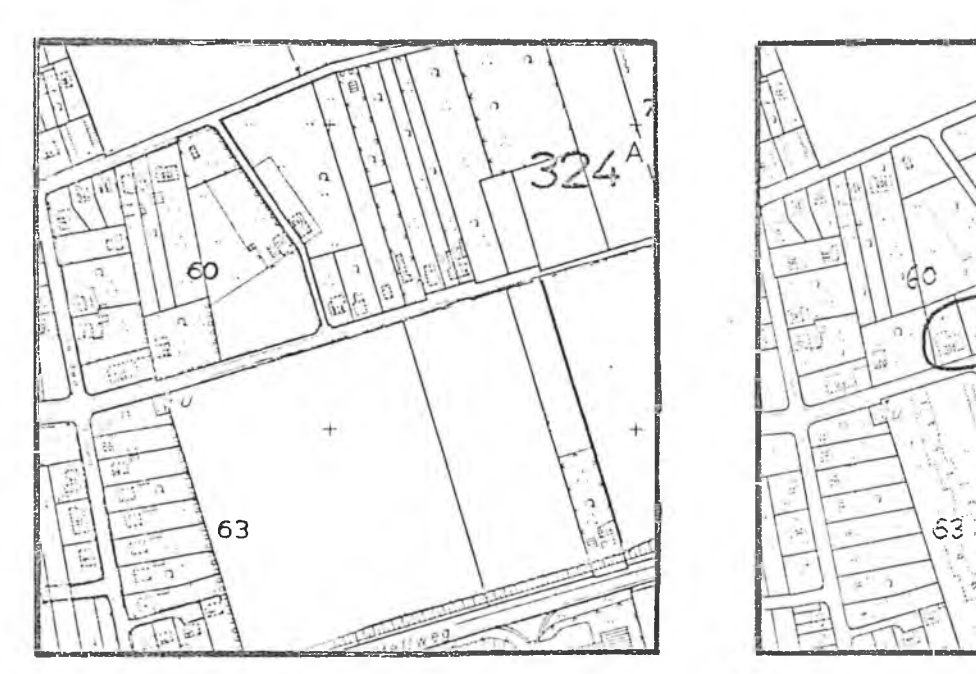

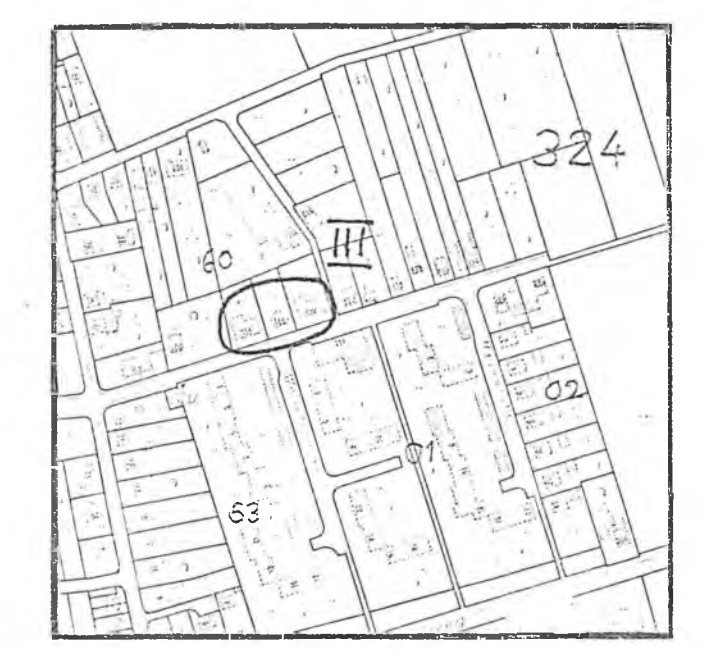

Eingetretene Realitätsänderungen (Gültigkeitsdatum):

1) Neubau der Häuser "Baisterstraße 116, 118, 120" (1.10.1978)

Bewertung: Änderung des Hausnummernbereiches erforderlich. Neuer Hausnummernbereich: Baisterstraße 108-120 (a lt: 108-110). Gültigkeitsdatum: 1.10.1978

Fortschreibungsfäi1: 4 unter 1.10.1978

(.

neue Situation

## IV. Neubaugebiet Hasenroht/Welschenacker

a lte Situation and the Situation of the Situation of the Situation of the Situation of the Situation of the Situation

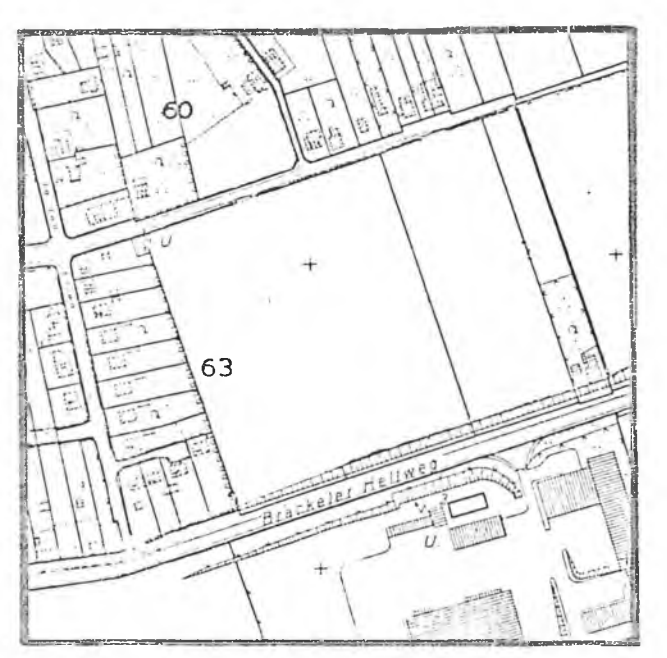

1 V

#### Eingetretene Realitätsänderungen (Gültigkeitsdatum für alle: 10.10.1978):

- 1) Bebauung des Blocks 32463
- 2) Aufteilung des alten Blocks 32463 in die neuen Blöcke 32463, 32401, 32402
- 3) Bau der Stichstraße "Welschenacker" (Straßenschlüssel 4711)<br>4) Neubau der Häuser "Welschenacker 1-17" und "Welschenacker 4-
- 4) Neubau der Häuser "Welschenacker 1–17" und "Welschenacker 4–18"<br>5) Bau eines Fußweges zwischen "Welschenacker" und "Brackeler Hell
- 5) Bau eines Fußweges zwischen "Welschenacker" und "Brackeler Hellweg"<br>6) Bau der Stichstraße "Hasenroht" (Straßenschlüssel 4712)
- 
- 6) Bau der Stichstraße "Hasenroht" (Straßenschlüssel 4712)<br>7) Neubau der Häuser "Hasenroht 3-17" und "Hasenroht 2-14" 7) Neubau der Häuser "Hasenroht 3-17" und "Hasenroht 2-14"
- 8) Bau eines Fußweges zwischen "Hasenroht" und "Brackeier Hellweg"
- 9) Neubau der Häuser "Baisterstraße 117, 121, 123"

Bewertung: A lle Realitätsänderungen haben Auswirkungen auf die NORD: Aufteilung des Blocks 32463 in die Blöcke 32463, 32401 und 32402 durch das Hinzufügen von Segmenten (Straßen 4711 und 4712, Fußwege), Änderung und Hinzufügen von Hausnummernbereichen: Balsterstr. 117-117 (alt: 0-0) und 121-123 (alt: 0-0), Welschenacker 1-17 (alt: 0-0) und 4-18 (alt: 0-0), Hasenroht 3-17 (alt:0-0) und 2-14 (alt: 0-0). Einziger Gültigkeitstag: 10.10.1978

Achtung: Folgeänderung von Hausnummernbereichen: Neu Balsterstr. 108-116 und 118-120 (alt: 108-120), 122-130 und 132-134 (alt: 122-134); Brackeler Hellweg 306 gehört jetzt zu Block-Nr. 32402 (alt: 32463). Gleicher Gültigkeitstag: 10.10.1978

Fortschreibungsfäi1: 5 unter 10.10.1978

Kartenauschnitte  $(1 : 5000)$ 

Werden bei der Prüfung der sachlichen Richtigkeit von der ZFS Fehler oder Mängel in den Meldungen der Fortschreibungsanlässe festgestellt, so gibt die ZFS die Meldeunterlagen als Rückfrage '(vgl. Abschnitt 8.1.4) an das zuständige Fachamt zurück. Werden bei der Prüfung keine Fehler festgestellt, so unterzieht die ZFS die gemeldeten Fortschreibungsanlässe einer Bewertung hinsichtlich der weiteren zu treffenden Maßnahmen.

Die Prüfung der hier verwendeten Beispiele ergibt keine Beanstandungen:

- Zu Abb. 8.2: 1) 3) Die genannten Hausnummern sind bisher in keinem Hausnummernbereich der NORD enthalten.
	- 2) Hausnummer ist enthalten.
	- 4) 5) Hausnummer 39 ist enthalten, Nr. 39a bisher nicht enthalten.
- Zu Abb. 8.3: 1) Hausnummern bisher nicht enthalten. 2) Hausnummernbereich vorhanden, aber zu erweitern.

Zu Abb. 8.4: 1) Hausnummern bisher nicht enthalten.

- Zu Abb. 8.5: 1) 2) Block 32463 vorhanden, Blöcke 32401, 32402 bisher nicht in der NORD.
	- 3) 6) Genannte Straßensegmente, Straßenschlüssel bisher nicht in der NORD.
	- 4) 7) 9) Genannte Hausnummern bisher nicht enthalten.
	- 5) 8) Genannte Fußwegseginente bisher nicht in der NORD.
- Alle Meldeunterlagen sind vollständig und plausibel.
- Die genannten Stichtage sind plausibel.
- Die benötigten Koordinaten können aus dem Originalkartenblatt 0010 abgegriffen werden.

Die Durchführung der Prüfung wird im Laufzettel (Abb. 8.1) bestätigt. Die Beispiele können nun der Bewertung hinsichtlich der zu treffenden Maßnahmen unterzogen werden.

## 8.1.2 Bewerten der Fortschreibungsanlässe

Zuerst stellt der Bearbeiter in der ZFS fest, ob die gemeldeten Fortschreibungsanlässe eine Fortschreibung der NORD überhaupt erforderlich machen. Das ist hier bei allen Beispielen (Abb. 8.2 bis 8.5) der Fall und wird entsprechend auf dem Laufzettel (Position 2.4) vermerkt.

Es kann Vorkommen, daß die Meldung eines Fortschreibunganlasses eine Fortschreibung der NORD nicht erfordert. Das ist z.B. der Fall, wenn die Änderung, Löschung oder Hinzufügung einer Hausnummer innerhalb eines geltenden Bereiches von Hausnummern so erfolgt, daß die Ordnung der Eckhausnummern (Hausnummer-VON, Hausnummer-BIS) davon nicht betroffen ist. Beispiele dafür gibt die Realitätsänderung I (Abb. 8.2), so bewirkt hier u.a. die Meldung 2) "Abriß des Hauses Hollandstr. 76" keine Fortschreibung der NORD, da diese Hausnummer innerhalb des weiterhin gültigen Adreßbereiches "Hollandstr 64-84" liegt. Bei dieser Realitätsänderung I ist jedoch aus anderem Grund eine Fortschreibung der NORD erforderlich. Sollte das bei der Meldung eines Fortschreibungsanlasses jedoch nicht notwendig sein, so wird diese Tatsache von cer ZFS im Laufzettel vermerkt (Position 2.3) und den Fachämtern gemeldet (Laufzettel, Position 5.4; vgl. Abschnitt 8.3).

Nach der Feststellung, daß die Realitätsänderung eine Fortschreibung der NORD erforderlich macht, unterzieht die ZFS die Meldungen einer Bewertung hinsichtlich der weiteren Fortschreibungsmaßnahmen. Die Bewertung legt fest, welche Auswirkungen die gemeldeten Realitätsänderungen im einzelnen auf die NORD haben. Das Ergebnis hält der Bearbeiter kurz in den Meldeunterlagen fest (vgl. Beispiele Abb. 8.2-8.5) und vermerkt die Durchführung der Bewertung im Laufzettel (Position 2.5).

Gleichzeitig mit der Bewertung prüft der Bearbeiter die Realitätsänderungen darauf ab, ob sich durch sie Folgen für bereits gespeicherte Informationen der NORD ergeben, die Änderungen bei bestehenden Netzelementen oder Referenzen erforderlich machen. Ein Beispiel für solche Folgeoperationen gibt die Realitätsänderung IV in Abb. 8.5. Durch den Neubau von zwei Strassen (Welschenacker, Hasenroht) entstehen an einer vorhandenen und bebauten Straße (Baisterstraße) zwei neue Straßeneinmündungen. Die bisher die Blöcke 32460 und 32470 begrenzenden Straßenabschnitte der Baisterstraße werden dadurch jeweils mit ihren Hausnummernbereichen geteilt. Diese sich durch die gemeldeten Realitätsänderungen ergebende Folge muß bei der Fortschreibung der NORD unter dem gleichen Stichtag mit berücksichtigt werden. Das Abprüfen auf Folgeoperationen wird im Laufzettel (Position 2.6) vermerkt, nachdem der Bearbeiter das Ergebnis bei der Bewertung in den Meldeunterlagen mit festgehalten hat.

## 8.1.3 Bilden von Fortschreibungsfällen

Die Gliederung von Fortschreibungsanlässen in Fortschreibungsfälle erfolgt immer nach dem räumlichen Zusammenhang der einzelnen Realitätsänderungen (kartenblatt- oder rasterweise) und unter besonderer Berücksichtigung des Gültigkeitsdatums, zu dem die Realitätsänderungen gültig werden. Ein Fortschreibungsfall kann und darf nur Realitätsänderungen umfassen, denen ein gemeinsamer Stichtag zugrunde liegt. Jeder Fortschreibungsfall wird mit einer fortlaufenden Nummer versehen. Diese Nummer wird für die Durchführung der Fortschreibung vom Programm her verlangt, sie dient außerdem als Referenz zwischen allen Informationen und Unterlagen in der Fortschreibungsdnkumentation (vgl. Abschnitt 8.3).

Danach sind die Beispiele der Realitätsänderung I-IV der Abb. 8.2 bis 8.5 in Fortschreibungsfälle zu gliedern. Diese Gliederung zeigt die Abb. 3.6, in der dem Kartenausschnitt mit der neuen Situation der entsprechende Ausschnitt aus dem noch geltenden Bezugsnetzplot gegenübergestellt ist. In beiden Ausschnitten sind die Fortschreibungsfälle durch Einkreisung gekennzeichnet und mit der Fallnummer und dem Datum des Stichtages versehen. Außerdem ist die Fallnummer bei den verbalen Beschreibungen der eingetretenen Realitätsänderungen in den Abb. 8.2 bis 8.5 angegeben.

Bei diesen Beispielen ist zu beachten, daß die Meldung der Realitätsänderung II (Abb. 8.3) in zwei Fortschreibungsfälle geliedert werden muß, weil hier zwei verschiedene Gültigkeitsdaten vorliegen. Ähnlich bewirkt die Meldung der Realitätsänderung IV (Abb. 8 .5 ), daß der unter Fortschreibungsfall 4 mit Gültigkeitsdatum vom 1.10.1978 fortzuschreibende Hausnummernbereich bereits im Fortschreibungsfäi! 5 mit dem Gültigkeitsdatum 10.10.1978 als Folgeoperation erneut fortgeschrieben werden muß (vgl. die Bewertung in Abb. 8.5).

Bei der Gliederung in Fortschreibungsfälle trägt der Bearbeiter soweit möglich die zu ändernden Referenzen in den Bezugsnetzplot ein, allerdings darf die Lesbarkeit des Plots dadurch nicht verlorengehen. Vor allem sollten aber neue Netzelemente skizzenhaft in den Plot eingezeichnet werden (vgl. Abb. 8.6), das erleichtert nach der Durchführung der Fortschreibung die visuelle Prüfung auf Fehler durch einfaches Übereinanderlegen des alten und des neuen (fortgeschriebenen) Bezugsnetzplots. Die Einzeichnungen können deshalb skizzenhaft vorgenommen werden, weil der für die Fortschreibung erforderliche genaue Koordinatenabgriff in der Regel in den Kartenunterlagen erfolgt.

Der Vollzug der einzelnen Arbeitsschritte bei der Gliederung der Fortschreibungsanlässe in Fortschreibungsfälle wird vom Bearbeiter im Laufzettel in den entsprechenden Positionen (2.7, 2.8, 2.9) vermerkt.

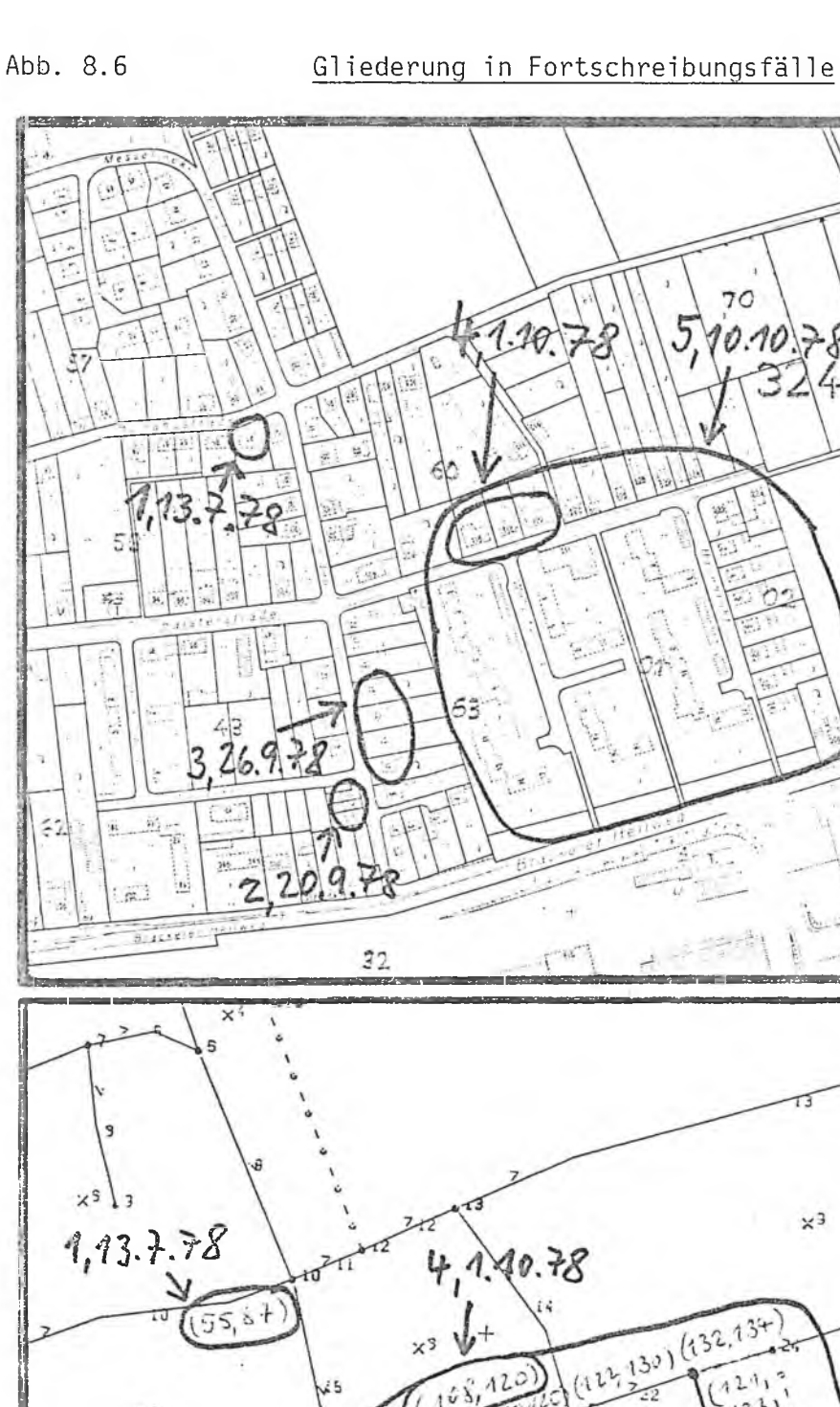

 $(32401)$ 

 $5, 10, 10.78$ 

 $(117)$ 

 $(\mathrm{i}\tau,\mathcal{C})$ 

 $\left(5,15\right)$ 

(ir.13)

 $123$ 

 $13 - 6$ 

 $x^{10}$ <br>32463)

 $^{213}_{33}$   $^{35}_{35}$ 

ήq.

 $120$ 

1408 1467

*I Z O ß i. t ^*

 $3,26.9.78$  >

 $\mathbf{x}$ 

 $\times$ 12

Neue Situation (Kartenausschnitt)

Fortschreibungsfälle eingekreist und mit FalInummer und Gültigkeitsdatum versehen.

Alte Situation (Bezugsnetzausschnitt)

Neue Netzelemente skizziert, Fortschreibungsfäi le eingekreist und mit FalInummer u. Gültigkeitsdatum versehen.

#### 8.1.4 Rückfragen

Bei der Prüfung und Bewertung der Fortschreibungsanlässe in der ZFS können sich verschiedene Unklarheiten ergeben:

- Unvollständigkeit der Meldeunterlagen,
- unrichtige, unvollständige oder nicht eindeutige Beschreibung des Fortschreibungsanlasses,
- Widersprüche in Meldeunterlagen (die aus verschiedenen Fachämtern kommen können),
- fehlende Übereinstimmung mit der bestehenden NORD.

Zur Aufklärung nimmt die ZFS Rückfragen bei den meldenden Ämtern vor und verlangt ggf. auch von anderen Fachämtern erläuternde Auskünfte. Dabei wird es von Fall zu Fall erforderlich sein, die Rückfrage ausführlich zu erläutern, um die bestehenden Unklarheiten dem Fachamt deutlich zu machen und eine genaue Beantwortung der aufgeworfenen Fragen herbeizuführen. Dazu würde die ZFS den zurückgegebenen Meldeunterlagen ein Blatt "Rückfrage" mit den Fragen beifügen, deren Beantwortung sie auch auf diesem Blatt erwartet.

Das Vorgehen bei Rückfragen orientiert sich an den Positionen des Laufzettels, in denen die Bearbeitung jeweils vermerkt wird (vgl. Abb. 6.2):

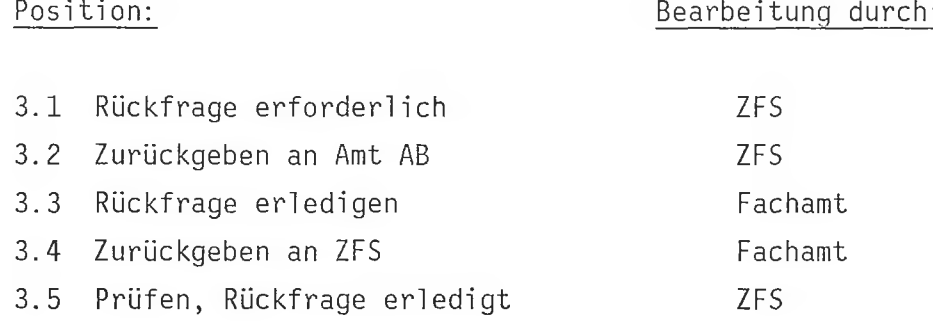

Erhält die ZFS die Rückfrage erledigt vom Fachamt zurück, so nimmt sie laut Position 3.5 im Laufzettel die vorgesehenen Prüfungen (ab Position 2.1) vor und vermerkt die Erledigung der Rückfrage. Ergeben sich wieder Fehler, so wird erneut eine Rückfrage durchgeführt.

Rückfragen werden so kurzfristig wie möglich weitergeleitet und bearbeitet. Das erleichtert allen Beteiligten die Erledigung, da ihnen die Sachzusammenhänge noch gegenwärtig sind.

8.2 NORD aktualisieren

Nachdem die Prüfung und Bewertung der Fortschreibungsanlässe durchgeführt und die Gliederung in Fortschreibungsfälle erfolgt ist, müssen die Realitätsänderungen pro Fortschreibungsfall in Fortschreibungsanweisungen umgesetzt und mit den jeweiligen Programmläufen die Fortschreibung durchgeführt werden.

## 8.2.1 Umsetzen in Fortschreibungsanweisungen

Es wurde bereits erläutert, daß sich alle Fortschreibungsanlässe auf drei Operationen zurückführen lassen (vgl. Abschnitt 7.1):

- Hinzufügen
- Ändern
- Löschen

von Basiselementen des Bezugsnetzes (Segmente, Segmentseiten, Knoten, Maschen) und den ihnen zugeordneten Referenzen. In entsprechender Weise sind auch die für die Fortschreibung der NORD benötigten Programmanweisungen aufgebaut.

Die genaue programmtechnische Vorgehensweise beim Umsetzen dieser Fortschreibungsoperationen in Fortschreibungsanweisungen wird in der Beschreibung des Programmsystems dargestellt. Hier sind die bisher verwendeten Beispiele in die benötigten Programmanweisungen umgesetzt (vgl. Abb. 8.7 und 8 .8 ), die vom Programm dabei akzeptierten Anweisungskürzel sind bei der ersten Benutzung zum Verständnis ausgeschrieben. Es bleibt anzumerken, daß das Fortschreibungsprogramm weitere komfortable Möglichkeiten der Verkürzung der Anweisungen bei sich wiederholenden Fortschreibungsoperationen anbi etet.

Die Abb. 8.7 und 8.8 geben ein Beispiel für die Möglichkeit der Anwendung der Formulartechnik bei der Fortschreibung der NORD. In vorbereiteten Formularen, die der einfachen, in den Abbildungen benutzten Form entsprechen können, trägt der Bearbeiter die vorher vergebene Nummer des Fortschreibungsfalles (vgl. Abschnitt 8.1.3) ein. Dazu listet er in der vorgesehenen Spalte die pro Fall zur Fortschreibung benötigten Fortschreibungsoperatio

nen auf; diese Auflistung dient ihm beim Umsetzen in Fortschreibungsanweisungen als Erinnerungs- und eventuell Nachschlagestütze in der Benutzerbeschreibung des Programmsystem. Eine dritte Spalte ist für das Niederschreiben der notwendigen Fortschreibungsanweisungen vorgesehen. Dabei entnimmt der Bearbeiter die benötigten Nummern der fortzuschreibenden Netzelemente den ihm vorliegenden Plots und greift die Koordinaten in den dafür vorgesehenen Kartenunterlagen ab.

Je Fortschreibungsfall wiederholen sich die Fortschreibungsoperationen und die entsprechenden Fortschreibungsanweisungen zum Starten und Beenden des Fortschreibungsprogrammlaufs. Bei der Startanweisung wird dabei das Datum des Stichtages angegeben. Dieser strenge Ablauf der Fortschreibung nach der Unterteilung in Fortschreibungsfälle ist vom Programmsystem her vorgesehen. Das Programmsystem führt für jeden Fortschreibungsfall nach Abarbeitung der letzten Anweisung automatisch eine Konsistenzprüfung des Bezugsnetzes durch Überprüfen der topologischen Beziehungen der Bezugsnetzelemente untereinander durch (vgl. Abschnitt 8.2.3).

Die Erledigung des Arbeitsschrittes Umsetzen in Fortschreibungsanweisungen vermerkt der Bearbeiter an vorgesehener Stelle im Laufzettel (Position 4.1 und  $4.2$ , vgl.  $Abb. 8.9$ ).

- I. Hausnummernänderungen Holland-/Balsterstr.
	-

II. Hausnummernänderungen In den Erlen

III. Hausnummernänderungen Balsterstr.

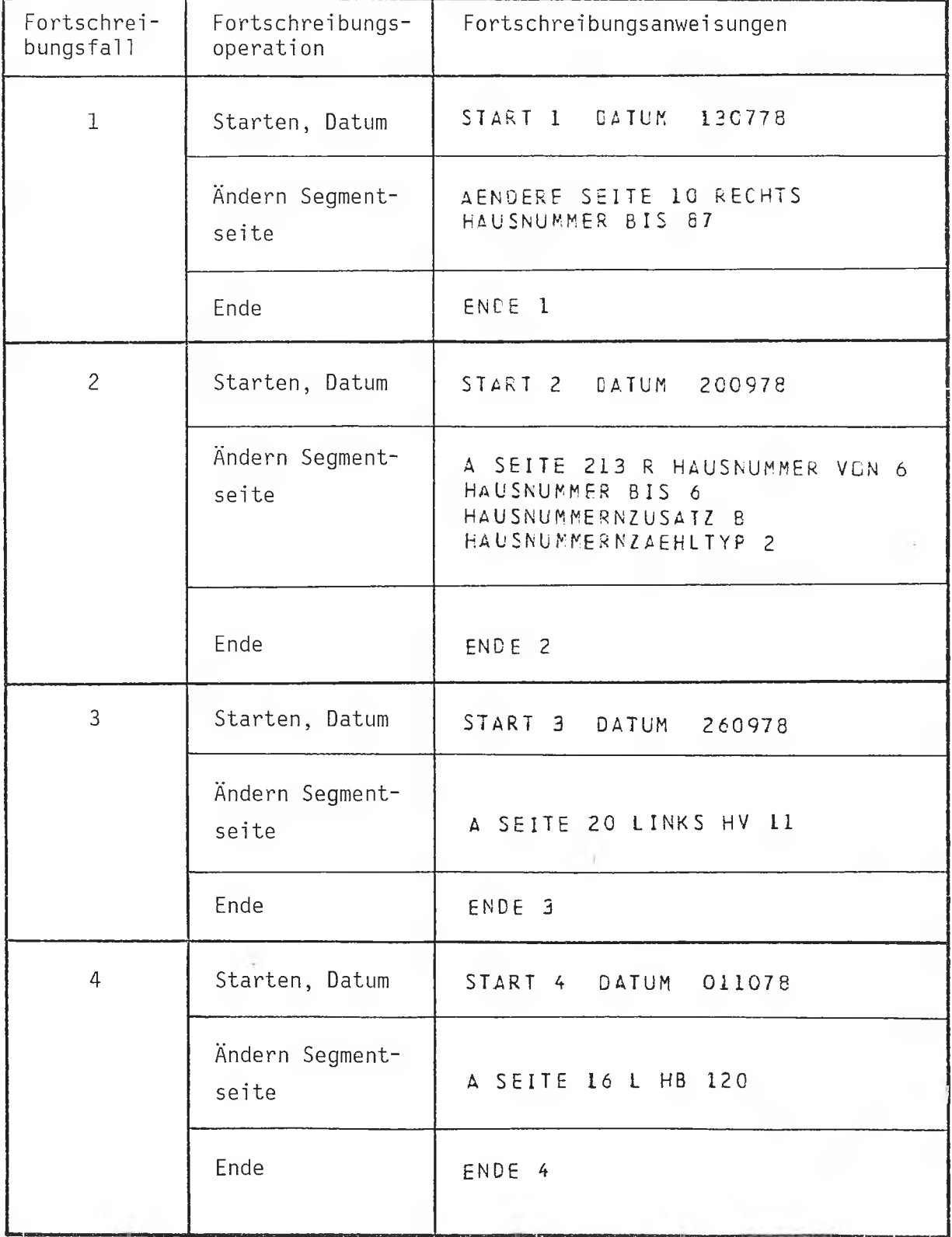

 $\sim$ 

# Abb. 8.9 Laufzettel - Beispiel zu den Fortschreibungsanlässen "In den Erlen"

Bearbeitungsstand 3 (Fortführung vgl. Abb. 8.11)

Stadt: Astadt

LAUFZETTEL

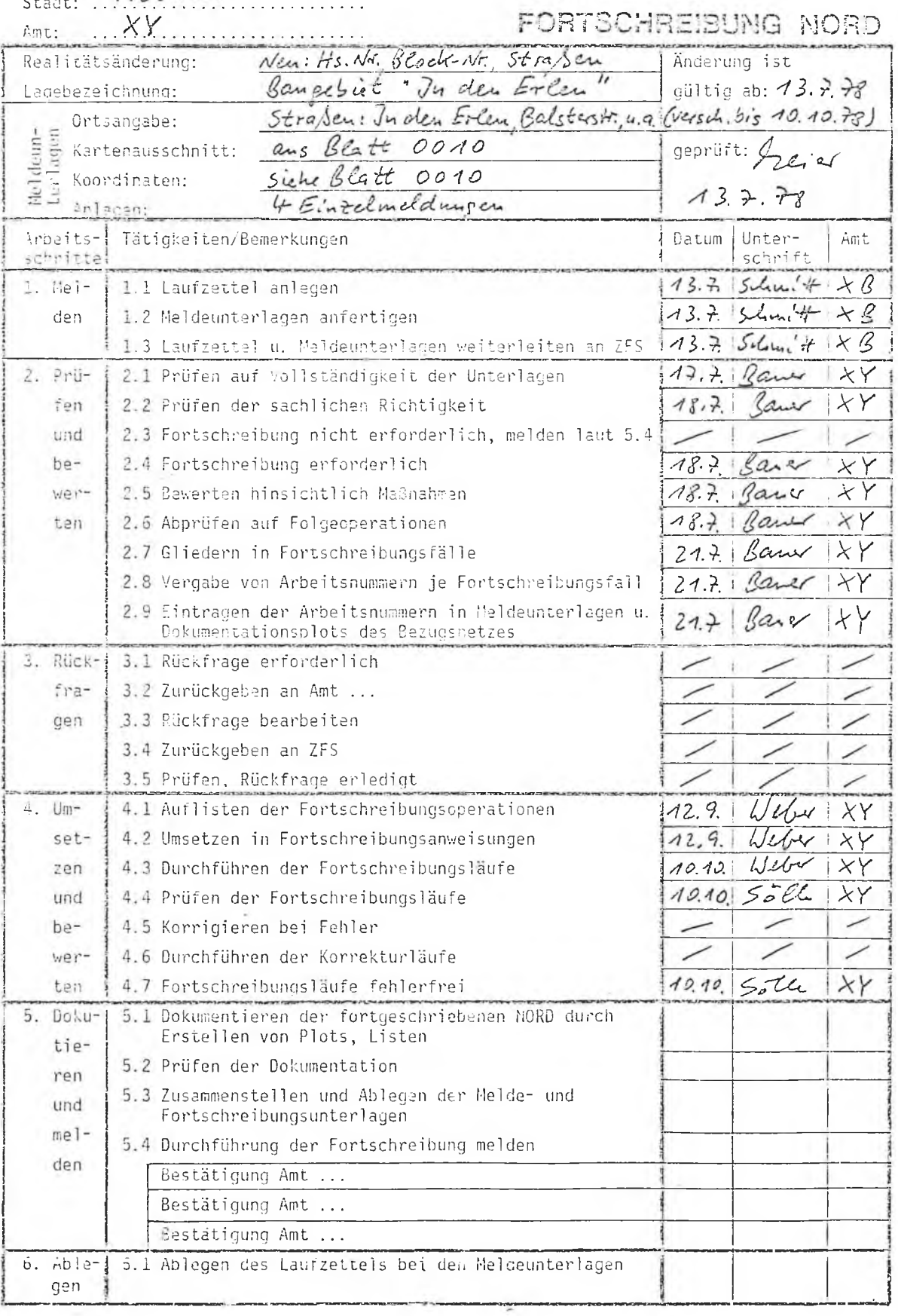

## 8.2.2 Durchführen der Fortschreibungsläufe

In gewissen, von der programmtechnischen Seite her beliebig wählbaren Zeitabständen wird die ZFS alle zwischenzeitlich aufgelaufenen Veränderungen durch Fortschreibungsläufe in die NORD übernehmen. Die Zeitabstände wird die ZFS in Abstimmung mit den beteiligten Fachämtern, vor allem unter Berücksichtigung der Anforderungen aus dem Bereich der Anwendungen, festlegen. Außerdem wird die Praxis deutlich machen, ob die Fortschreibung in kürzeren oder längeren Zeitabständen durchgeführt werden muß. Natürlich ist auch eine kontinuierliche Fortschreibung der NORD je nach Anfall von Fortschreibungsfällen möglich.

Bei der Durchführung der Fortschreibung durch Eingabe am Terminal oder durch Stapelbetrieb (Lochkarten) - vgl. Abschnitt 9 - geht die ZFS streng nach Fortschreibungsfällen, also in der Folge der Gültigkeitsdaten vor. Dabei können in einer Sitzung mehrere Fortschreibungsfälle nacheinander behandelt werden.

Die Eingabe der Programmanweisungen erfolgt anhand der bei der Umsetzung codierten Fortschreibungsanweisungen (vgl. Abb. 8.7, 8.8). Die vom Bearbeiter eingegebenen Anweisungen werden vom Programm auf syntaktische Richtigkeit geprüft und bei Fehlern wird zur Korrektur der Anweisungen aufgefordert, ehe das Programm den Fortschreibungsfall weiter bearbeitet. Programmtechnische Einzelheiten, auch zu den im folgenden Abschnitt beschriebenen Prüfungen, enthält die Benutzerbeschreibung des Programmsystems.

Der Tag der Durchführung der Fortschreibungsläufe ist nicht an den Gültigkeitsstichtag der Realitätsänderungen gebunden und im Grunde nebensächlich: Da bei jeder Fortschreibung der NORD bei den geänderten Netzelementen und allen ihren Attributen das angegebene Gültigkeitsdatum als Beginn oder/und Ende des Gültigkeitszeitraumes des betreffenden Netzelements in der NORD eingetragen wird und dabei der alte Zustand archiviert erhalten bleibt (vgl. Abschnitt 6.1), kann die Durchführung der Fortschreibung zu beliebigen Zeitpunkten stattfinden. Die Wahl des Durchführungszeitpunktes ist lediglich von den Anwendungen her bestimmt, die einen aktuellen Stand der NORD verlangen. So ist es auch möglich, die in den Beispielen vorgestellten Realitätsänderungen, deren letztes Gültigkeitsdatum der 10.10.1978 ist, bereits im September 1978 zu einer Fortschreibung der NORD heranzuziehen. Als Gültigkeitsdatum wird auch dann der 10.10.1978 eingetragen. Eine solche

- 54 -

vorgezogene Durchführung von Fortschreibungsfällen verbietet sich allerdings, wenn zwischen der Durchführung der Fortschreibung und dem für die fortgeschriebenen Netzelemente neuen Gültigkeitsdatum noch eine Anwendung des Bezugsnetzes liegt oder erwartet werden kann, die den Tag der Anwendung als Gültigkeitstag der NORD verlangt.

Die Durchführung der Fortschreibungsläufe vermerkt der Bearbeiter im Laufzettel (Position 4.3; Abb.  $8.9$ ).

### 8.2.3 Prüfen und Korrigieren

Das Prüfen vollzieht sich in zwei Schritten:

- 1.) Bevor der Bearbeiter anhand von Listen oder Darstellungen feststellt, ob der durchgeführte Fortschreibungslauf eine NORD erstellt hat, die alle gemeldeten Realitätsänderungen nun als gültigen Zustand enthält, erfolgen eine Reihe von vom Programmsystem automatisch ausgeführter Prüfungen, die man nach drei Kategorien unterscheiden kann:
	- a) Prüfung der einzelnen Fortschreibungsanweisungen,
	- b) Prüfung einzelner Netzelemente,
	- c) Prüfung der Konsistenz des Bezugsnetzes.

Im allgemeinen werden die genannten Prüfungen in dieser Reihenfolge ausgeführt, wobei die beiden erstgenannten nach jeder Fortschreibungsanweisung einsetzen, während die Konsistenzprüfung jeweils am Ende der Bearbeitung eines Fortschreibungsfalles ausgeführt wird.

- a) Die Prüfung der Fortschreibungsanweisungen ist notwendig, um zu einem möglichst frühen Zeitpunkt Fehler zu erkennen und sie und die aus ihnen resultierenden Folgefehler zu vermeiden. Jede einzelne Fortschreibungsanweisung wird einer eingehenden syntaktischen und semantischen Prüfung unterzogen. Dabei werden z.B. überprüft:
	- Syntax der Anweisung,
	- Vollständigkeit der notwendigen Parameter,
	- Gültigkeit der verwendeten Variablennamen,
	- Plausibilität der Variablenwerte.

Nähere Angaben zu diesen Prüfungen enthält die Benutzerbeschreibung des Programmsystems. Dem Bearbeiter werden Fehler direkt gemeldet und er wird vor der weiteren Abarbeitung der Fortschreibungsanweisungen zur Korrektur aufgefordert.

- b) Bei der Prüfung der einzelnen Netzelemente wird dem Bearbeiter mitgeteilt, wenn die vom ihm gewünschte Operation für dieses Netzelement nicht erlaubt ist und ob nach Durchführung der Operation das betroffene Netzelement noch die Bedingungen erfüllt, denen die Elemente des Bezugsnetzes genügen müssen. Das kann z.B. für Maschen sein:
	- Gültigkeit der Maschennummer,
	- Plausibilität der Koordinaten des Maschenzentralpunktes,
	- Überschneidungsfreiheit der die Masche begrenzenden Segmente unterei nander,
	- Mindest- und Maximalflächeninhalt.
- c) Die Prüfung der Kosistenz des Bezugsnetzes erfolgt nach der Verarbeitung eines Fortschreibungsfalls automatisch nach der ENDE-Anweisung. Die Konsistenz des Bezugsnetzes wird durch Überprüfen der topologischen Beziehungen der Netzelemente untereinander festgestellt. Dazu merkt sich das Programm während des Abarbeitens eines Fortschreibungsfalles in entsprechenden internen Tabellen alle "kritischen" Netzelemente, die direkt oder indirekt von einer Fortschreibungsoperation derart betroffen sind, daß ihre topologischen Eigenschaften berührt werden. Für die so gesammelten Netzelemente werden nach Ausführung der letzten Fortschreibungsoperation zu einem Fortschreibungsfai1 die entsprechenden Prüfungen durchgeführt. Beispielsweise gehört für Maschen u.a. dazu, daß sie vollständig von einer zusammenhängenden Kette von Segmenten begrenzt werden.

Werden bei allen Konsistenzprüfungen keine Fehler festgestellt, ist gewährleistet, daß das Bezugsnetz zumindest insoweit in sich konsistent ist, wie sich diese Konsistenz automatisch prüfen läßt. Werden Fehler festgestellt, werden sie in Form von ausführlichen Fehlermeldungen dem Bearbeiter mitgeteilt. Diese Fehlermeldungen

zeigen soweit möglich den Grund für den festgestellten Fehler auf und enthalten Korrekturhinweise, die dem Bearbeiter die sich anschließende Korrektur wesentlich erleichtert.

2) Außer den automatisch vom Programm durchgeführten Prüfungen wird der Bearbeiter, eventuell anhand von Listen oder Darstellungen des Bezugsnetzes, die er sich per Programm erstellen läßt, weitere Prüfungen vornehmen. Diese umfassen vornehmlich eine Sicht- und Vollständigkeitskontrolle, die durch Unterlagen- und Ergebnisvergleich nachprüft, ob alle Realitätsänderungen, die eine Fortschreibung der NORD erfordern, auch zu den entsprechenden Veränderungen geführt haben.

#### Korrigieren:

Durch Korrekturläufe werden die erkannten Fehler behoben. Die zur Korrektur notwendigen Anweisungen unterscheiden sich von den Fortschreibungsanweisungen nur dadurch, daß durch sie die NORD nicht fortgeschrieben werden kann, d.h. durch sie kann der Gültigkeitszeitraum (Datum-Von/Bis) für die Netzelemente nicht geändert werden. Deshalb ist zur Unterscheidung der Fortschreibungs- und Korrekturanweisungen folgendes vorgesehen:

Ebenso wie Fortschreibungsfälle definiert der Bearbeiter Korrekturfälle, die er sinnvollerweise mit der gleichen Fallnummer versieht, die der zu korrigierende Fortschreibungsfall trägt; logischerweise schließen sich Korrekturfälle immer an einen Fortschreibungsfall an. Zur Unterscheidung zwischen Fortschreibungs- und Korrekturfall wird in der START-Anweisung bei Korrekturfällen das Gültigkeitsdatum weggelassen. Dieser Unterschied ermöglicht es, Korrektur und Fortschreibung bis auf die Behandlung des Gültigkeitsdatums völlig gleich zu handhaben, der Bearbeiter benutzt die gleichen Anweisungen, das Programm führt die gleichen Prüfungen durch.

Eventuell durchzuführende Korrekturen notiert der Bearbeiter einschließlich der Korrekturanweisungen in den Unterlagen über Fortschreibungsoperationen und -anweisungen unter der entsprechenden Fallnummer. Die Durchführung der Prüfungen und Korrekturen werden im Laufzettel (Abb. 8.9) in den zutreffenden Positionen vermerkt.

Jeder Fortschreibungsfall wird erforderlichenfalls solange korrigiert, bis die Prüfungen Fehlerfreiheit ergeben. Dann erst erstellt der Bearbeuter die Dokumentationsunterlagen der fortgeschriebenen NORD.

## 8.3 Dokumentieren und Melden der vollzogenen Fortschreibung

### 8.3.1 Erstellen und Prüfen der Dokumentationsunterlagen

Nachdem die Fortschreibung der NORD fehlerfrei durchgeführt ist, erstellt die ZFS eine dokumentarische Darstellung der neu gültigen NORD in Form von Dokumentationsplots und, soweit notwendig, Listen für die Gebiete (Raster), in denen Fortschreibung vorgenommen wurde.

Die Plots sollen Rasterausschnitte des Bezugsnetzes zeigen, jeweils entsprechend den in der Verwaltung benutzten Kartenwerke im Maßstab 1 : 5000 oder 1 : 2500. Maßstabsvergrößerungen und Fensterausschnitte können allerdings für dichtbesiedelte Gebiete durchaus erforderlich sein und geplottet werden. Das Programmsystem Fortschreibung sieht komfortable Routinen zur Erstellung der Plots in Standardform oder/ und mit selbst gewählten Inhalten vor.

Die Plots sollen neben Segmenttypen-Signaturen und Segmentrichtungspfeilen mindestens auch alle Knoten-, Maschen- und Segmentnummern des fortgeschriebenen letzten Standes enthalten. Darüber hinaus sollte soviel wie möglich, d.h. soviel wie mit Lesbarkeit und verfügbarem Platz für die Ziffern verträglich, von folgenden Informationen im Plot gezeigt werden: Blocknummern, Straßenschlüssel, Hausnummern-VON/BIS.

Inwieweit diese Informationen dargestellt werden können oder müssen und ob mehrere Sätze an Plots ( evtl. zur Weitergabe an Fachämter) erforderlich sind, wird die Praxis zeigen. Natürlich können alle genannten numerischen Informationen über den Stand der NORD auch in Form von Listen zur Ausgabe kommen, auch dafür stellt das Programmsystem komfortable Routinen zur Verfügung.

Die Plots sollen zur Erleichterung des Koordinatenabgriffs angedeutete Gitterkreuze (etwa des 200 x 200 Meter-Rasters) enthalten. In der Legende werden je Raster automatisch die jeweils höchsten bisher vergebenen Nummern der Netzelemente (Knoten-, Maschen- und Segmentnummern) angegeben.

Abb. 8.10 zeigt im Ausschnitt noch einmal die alte Situation des Bezugsnetzes mit den Einzeichnungen der Fortschreibungsfälle (vgl. Abb. 8 .6 ), die der neuen Situation nach der Fortschreibung der NORD gegenübergestellt wird. Allerdings sind in diesem Beispielplot nur die Nummern der Netzelemente angegeben. Der Betrachter kann im Vergleich, auch mit den Fortschreibungsanweisungen (Abb. 8.7 und 8.8), unschwer das richtige Ergebnis der Fortschreibung überprüfen.

Der ZFS sollten also als Dokumentation der Fortschreibung und der aktuellen NORD nach Beendigung eines Fortschreibungsvorganges zumindest jeweils folgende Unterlagen vorliegen bzw. von ihr per Programm erstellt werden:

- Ein vollständiges Protokoll aller Programmanweisungen mit einer Liste der von ihr eingegebenen Anweisungen, eine Liste der Fehlermeldungen und der vorgenommenen Änderungen in der Reihenfolge des Fortschreibungsablaufs ;
- die Liste eines Auszugs der NORD, gestaltet nach den Wünschen des Bearbeiters;
- Plots der betroffenen Gebietsausschnitte mit allen vom Bearbeiter gewünschten und spezifizierten Identifikatoren, Referenzen und/oder Attributen.

Anhand dieser Unterlagen kontrolliert der Bearbeiter, ob die gewünschten Fortschreibungsoperationen korrekt ausgeführt sind. Gleichzeitig dienen a lle diese Unterlagen der Aktualisierung der Dokumentation des Datenbestandes der NORD.

Die Erstellung der Dokumentation der fortgeschriebenen NORD und deren Überprüfung wird in der entsprechenden Position im Laufzettel (vgl. Abb. 8.11) vom Bearbeiter vermerkt.

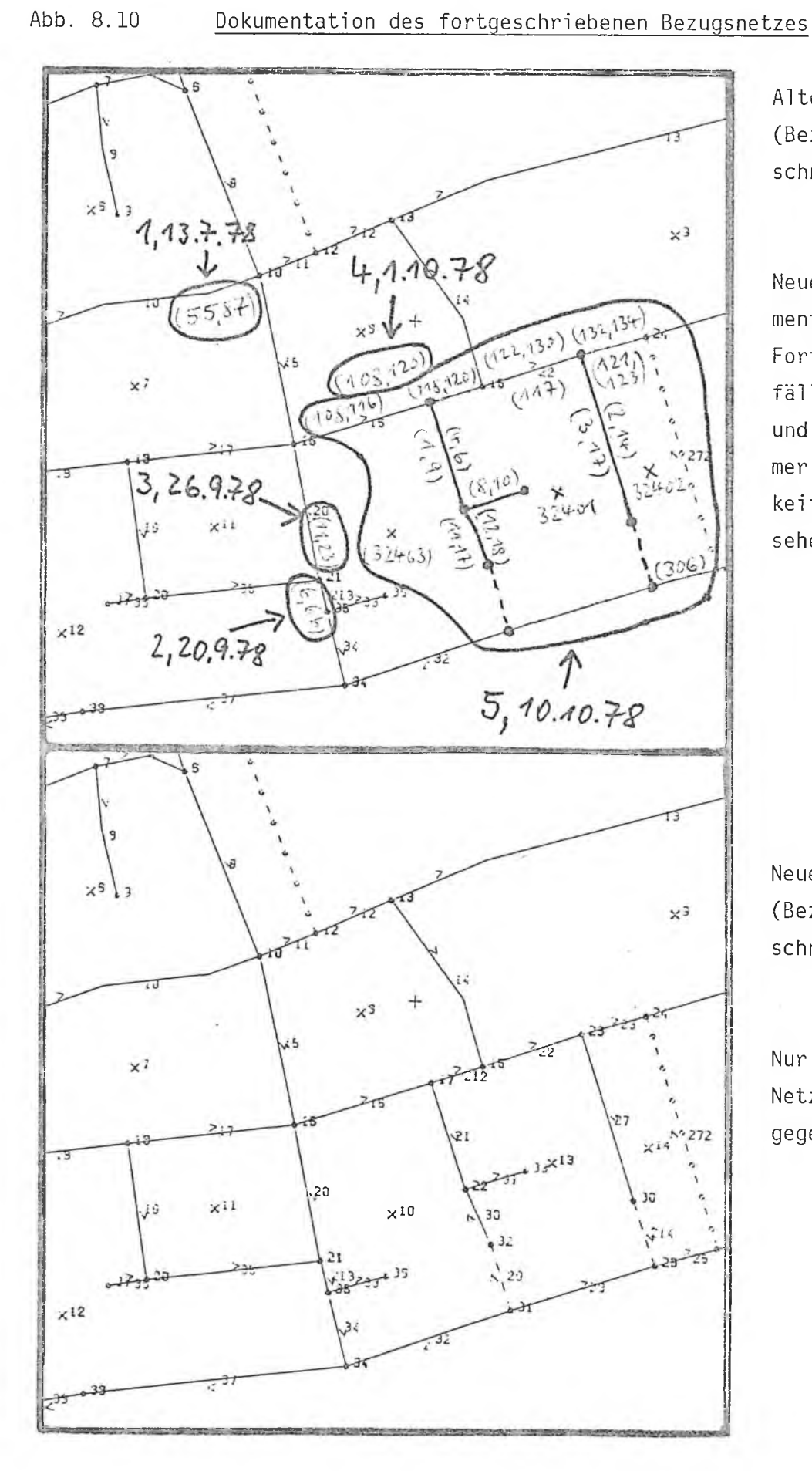

Alte Situation (Bezugsnetzausschnitt)

Neue Metzelemente skizziert, Fortschrei bungsfäl le eingekreist und mit Fal1nummer und Gültigkeitsdatum versehen.

Neue Situation (Bezugsnetzausschnitt)

Nur Nummern der Netzelemente angegeben.

Bearbeitungsstand 4 (Endstand)

LAUFZETTEL

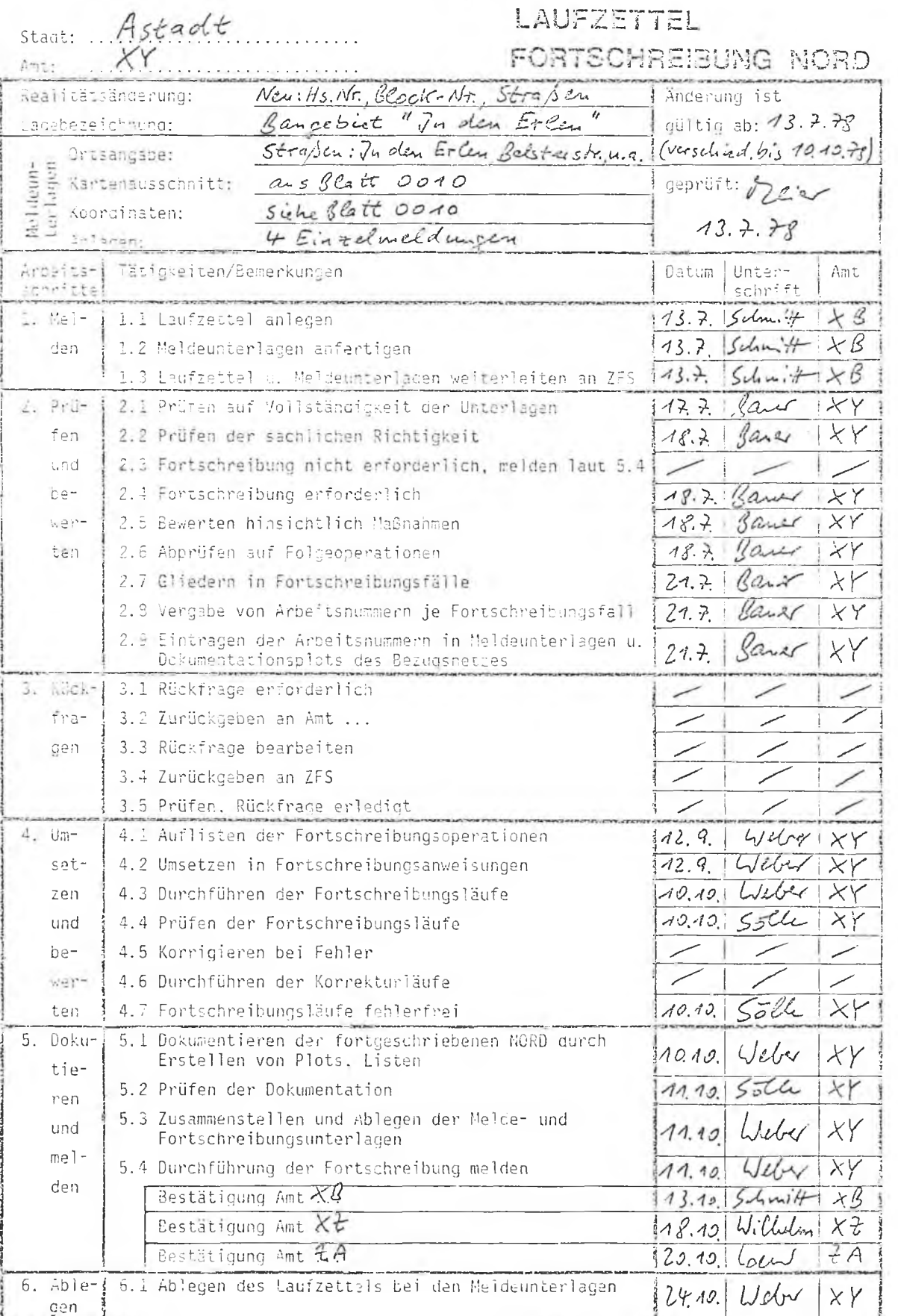

 $= 61 -$ 

## 8.3.2 Ablegen der Fortschreibungsunterlagen

Nachdem die der ZFS angezeigten Realitätsänderungen durch Fortschreibung der NORD bearbeitet sind und der neue Stand der NORD dokumentiert wurde, legt die ZFS alle Unterlagen gegliedert nach Fortschreibungsfällen in entsprechenden Fortschreibungsdokumentationen ab. Die gemeinsame Ablage aller Unterlagen wird deshalb vorgesehen, damit a lle Operationen mit der MORD einfach nachzuschlagen und nachzuvollziehen sind und die Informationen über den aktuellen Stand der NORD und die bereits berücksichtigten Realitätsänderungen jederzeit verfügbar bleiben.

Die Ablage aller Unterlagen heißt, daß alle seit der Meldung der Realitätsänderung zu jeweils einem Fortschreibungsfall angefallenen oder erstellten Unterlagen abgelegt werden sollen. Das sind in der Reihenfolge der hier benutzten Beispiele:

- der Laufzettel (Abb. 7.2, 8.1, 8.9, 8.11),
- Meldeunterlagen zu Realitätsänderungen (Abb. 7.3 bis 7.6),
- Bewertungen, Gliederung in Fortschreibungsfällen (Abb. 8.2 bis 8.6),
- Fortschreibungsoperationen, -anweisungen (Abb. 8.7, 8.8),
- Dokumentationsunterlagen (Abb. 8.10), Ξ

dazu kommen alle eventuell sonst angefallenen Unterlagen, wie z.B. bei Rückfragen weitere schriftliche und bildliche Darstellungen, zur Dokumentation oder Prüfung erstellte Listen, Ausschnittplots u.v.a.m. Alle diese Unterlagen werden mit der Nummer des Fortschreibungsfalles versehen zu dem sie gehören. Unterlagen, die mehreren Fortschreibungsfällen zuzuordnen sind, können beim ersten abgelegt werden, eventuell ist in solchen Fällen das Anbringen von Verweisen sinnvoll.

Die Ablage der Unterlagen geschieht fallweise in entsprechenden Aktenordnern (die Plots enthalten entsprechende Falt- und Falzvorgaben). Als Fundsystem dient in erster Linie die Fallnummer der Fortschreibungsfälle, zweckmäßigerweise in Verbindung mit der Jahreszahl; das ermöglicht den jährlichen Neubeginn der Fallzählung. Außerdem werden dadurch alle zusammengehörigen Unterlagen auch zusammengehalten. Dazu tritt die Anforderung, die Fortschreibungsfälle auch über das Fundsystem lokalisieren zu können, die durch Aufnahme der Raster(Quadratkilometer-)-Nummer und/oder der traditionellen Kartenblattnummer in das Fundsystem erfüllt werden kann.

Noch nicht abgelegt wird der Laufzettel, er begleitet die Meldung des Vollzugs der Fortschreibung der NORD an die beteiligten Fachämter.

#### 8.3.3 Melden der Fortschreibung der NORD

Nach Erstellung der Dokumentationsunterlagen, deren Prüfung und der nochmaligen Durchsicht aller Unterlagen bei ihrer Ablage, geht die ZFS davon aus, daß eine richtig fortgeschriebene NORD auf aktuellstem Stand vorliegt. Diese Tatsache wird die ZFS den festgelegten und beteiligten Fachämtern melden, um damit anzuzeigen, mit welchem aktuellen Stand der NORD Anwendungen durchgeführt werden können und um den meldenden Ämtern die Erledigung der Meldungen mitzuteilen. '

Die ZFS benutzt für diese Meldungen den Laufzettel (vgl. Abb. 3.11), in dem die Fachämter in den vorgesehenen Positionen ihre Bestätigung vornehmen. Der Laufzettel wird danach zur Ablage an die ZFS zurückgegeben und bei den Unterlagen der Fortschreibung mit abgelegt.

Welche Fachämter die Vollzugsmeldungen erhalten, wird in jeder Verwaltung festzulegen sein. Daran sollte die Arbeitsgruppe Fortschreibung (vgl. Abschnitt 2.2.2) beteiligt sein. Sinnvollerweise erhalten zumindest alle die Fachämter die Vollzugsmeldung, die als Meldende von Realitätsänderungen mit der MORD befaßt sind.

#### 8.4 Anforderungsprofil für die ZFS-Tätigkeiten

Für den Bearbeiter in der ZFS ist für die Durchführung der ihm gestellten Aufgaben keine besondere sachlich-technische Qualifikation zu fordern; spezifische EDV-Kenntnisse werden nicht vorausgesetzt. Bevor darauf näher eingegangen wird, einige Bemerkungen zur zeitlichen Belastung der ZFS durch die Aufgaben, die bei der Fortschreibung der NORD anfallen.

Die Fortschreibung der NORD ist grundsätzlich jederzeit möglich (vgl. Abschnitt 8.2.2). Die Praxis in der Kommunalverwaltung wird ergeben, ob die NORD kontinuierlich je nach Anfall von Fortschreibungsanlässen oder in variablen oder festgelegten Zeitabständen mit den bis dahin gesammelten Anlässen fortgeschrieben wird. Bisherige Feststellungen über den Anfall von Fortschreibungsanlässen lassen eine Fortschreibung der NORD in regelmäßigen Abständen, z.B. viertel- oder halbjährlich, als günstig erscheinen. Es bieten sich dazu in den Verwaltungen solche regelmäßigen Zeitpunkte an, zu denen im Verwaltungsvollzug auch bisher Informationen immer wieder bereitgestellt (z.B. im Einwohnerwesen) werden, die mit einer zum gleichen Zeitpunkt aktuellen NORD zur Auswertung kommen können.

Aus dem Rhythmus der Fortschreibung ergibt sich im einzelnen die jährliche Belastung der ZFS. Sie besteht in ihrer kontinuierlichen Komponente aus der Entgegennahme, Prüfung und Bewertung der Fortschreibungsanlässe und aus der jeweils einen geschlossenen Zeitraum von mehreren Tagen umfassenden periodischen Komponente der Umsetzung, Durchführung und Dokumentation der Fortschreibungsfälle. Je nach Größe des Bezugsnetzes (der Gemeinde) und nach Effektivität der Organisation der Fortschreibung wird sich die zeitliche Belastung eines Bearbeiters in der ZFS nach einer groben Schätzung für eine Gemeinde mit 300.000 bis 500.000 Einwohnern im Jahr auf eine Zahl zwischen 40 und 80 Manntagen belaufen, die sich bei periodischer Durchführung der Fortschreibung jeweils in entsprechenden Abständen zusammenballen.

Der Bearbeiter in der ZFS benötigt keine spezifischen EDV-Kenntnisse. Von ihm wird erwartet, daß er die dem Programmsystem zugrunde liegenden Eigenschaften eines Raumbezugsnetzes kennt bzw. kennenlernt und die Verfahren im Dialog- und/oder Stapelbetrieb des Rechners bedienen kann. EDV-Kenntnisse sind dafür nicht erforderlich, der Bearbeiter wird über ein Benutzerhandbuch und durch Informationen per Programm (am Bildschirm) über die Programmanweisungen und die Handhabung informiert. Der Bearbeiter bereitet damit die Fortschreibungsfälle EDV-gerecht auf, so daß er, auch mit Hilfe vorgegebener Prozeduren, schrittweise die Bearbeitung vornehmen kann (vgl. Abschnitt 8.1 bis 8. 3).

Es kann sich vorteilhaft auswirken, wenn der Bearbeiter den Umgang mit Plänen und Karten gewohnt und ihm der Koordinatenabgriff geläufig ist.

Vorhandenes Koordinationsgeschick wird dem Umgang mit den verschiedenen Fachämtern förderlich sein; eine enge und unbelastete Zusammenarbeit mit anderen Stellen hilft, wenn die Fortschreibung reibungslos funktionieren soll. Gewissenhaftigkeit bei der Arbeit mit der NORD ist eine der Voraussetzungen, die zur Bereitstellung einer fehlerfreien, stets aktuellen und damit immer anwendungsbereiten NORD führt.

## 9. ZFS und Rechenzentrum

### 9.1 Arbeitsweise des EDV-Systems

Unterschiede im Verkehr ZFS - Rechenzentrum entstehen vor allem dadurch, daß zwischen Kommunalverwaltungen mit eigenem Rechenzentrum und solchen mit Anschluß an ein Gebietsrechenzentrum unterschieden werden muß. Darauf wird in den folgenden Unterabschnitten näher eingegangen. Vorher soll der in Abb. 9.1 schematisch dargestellte technische Ablauf der Fortschreibung selbst näher erläutert werden.

Die Raumbezugs-Archivdatei NORD wird aus sicherheitstechnischen Gründen (Konsistenz des Raumbezugsnetzes) nicht direkt für die Fortschreibung herangezogen. Für das Fortschreibungsprogrammsystem wird eine spezielle Raumbezugsarbeitsdatei (RAD) aufgebaut, die a lle zur Fortschreibung benötigten Informationen aus der NORD enthält und die auf schnelle und effektive Weise die für die Fortschreibung benötigten Zugriffe auf diese Informationen ermögli cht.

In der Regel sind von einem Fortschreibungsanlaß auch nur lokal begrenzte Teile eines Stadtgebietes betroffen. Um nun nicht unnötige Informationen in der RAD zu speichern, wird es ermöglicht, mehrere lokale Ausschnitte des Gesamtgebietes, auch räumlich nicht zusammenhängende Teile, rasterweise in die RAD zu speichern. Die Rasterzugehörigkeit aller Informationen ist deshalb in der Systematik der Identifikatoren der NORD enthalten.

Bei der Operationalisierung der Fortschreibungsanlässe stellt die ZFS fest, welche Raster von Fortschreibungsfällen betroffen sind. Im Beispiel der Abb. 9.1 sind es die Raster 6, 10 und 11. Bei der Feststellung der betroffenen Raster ist darauf zu achten, daß alle von der Fortschreibung betroffenen Raumbezugselemente vollständig in die RAD gespeichert werden, z.B. müssen bei der Änderung eines Blocks alle an diesem Block beteiligten Maschen und deren begrenzende Segmente gespeichert sein. Das wird wichtig, wenn der betreffende Block in zwei oder mehr Raster hineinreicht; dann-müssen diese Raster mitgespeichert werden (vgl. im Beispiel: Raster 6, 10).

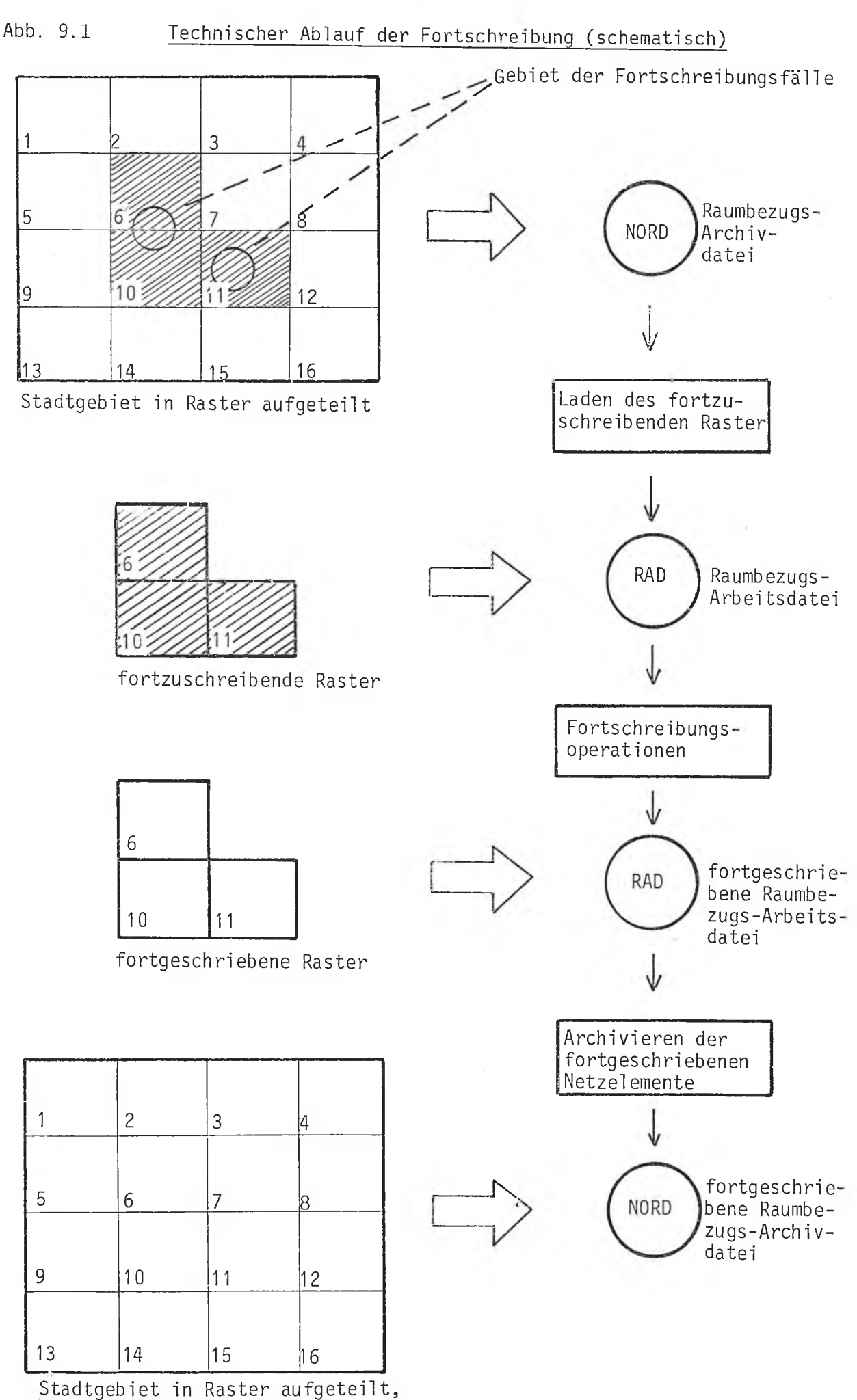

fortgeschrieben

Die Raster werden bei der Durchführung der Fortschreibung einfach über ihre Nummern angesprochen, z.B. durch einen Befehl derart: "LADE 6, 10, 11". Näheres dazu enthält die Benutzerbeschreibung des Programmsystems Fortschreibung.

In der RAD wird die im Zuge der Fortschreibung vorgenommene Änderung pro Netzelement vom Programm eingetragen. Es laufen dabei alle im Abschnitt 8.2.3 beschriebenen Prüfungen ab und es entsteht die fortgeschriebene Raumbezugsarbeitsdatei. Sie enthält a lle Informationen zu den fortgeschriebenen Netzelementen einschließlich des neuen Gültigkeitsdatums.

Sind die zur Fortschreibung anstehenden Fälle abgearbeitet, werden die in der fortgeschriebenen RAD gespeicherten Informationen zu den fortgeschriebenen Netzelementen über einen Matchvorgang in die Raumbezugsarchivdatei NORD übertragen (Archivierung) und es entsteht die fortgeschriebene aktuelle NORD.

Das Programmsystem Fortschreibung bietet dem Benutzer für alle hier angedeuteten Schritte komfortable und einfache Befehle an, die dem erwähnten Ladebefehl in ihrer Struktur und Form entsprechen.

#### Technischer Hinweis:

Für die Fortschreibung räumlicher Bezugssysteme bietet ein echter grafischer Dialog über Bildschirm grundsätzlich Vorteile. Unter den gegebenen Restriktionen, vor allem hinsichtlich der Hard- und Software-Ausstattung der Anwender, kann eine grafisch interaktive Arbeitsweise allein für die Fortschreibung der NORD nicht angeboten werden. Deshalb arbeitet das Programmsystem Fortschreibung sowohl im Batch als auch im interaktiven Betrieb - Dialog über Terminal.

Der interaktive Betrieb bietet gegenüber der Batch-Verarbeitung hauptsächlich folgende Vorteile:

- Sofortige Fehleranalyse der eingegebenen Operation: Prüfung auf Volls tändigkeit, Feststellung von Inkonsistenzen.
- Das Ergebnis der Fortschreibungsoperation kann unmittelbar am Bildschirm in Form von Listen (bei numerischen Terminals) oder in Form

von Netzplot-Auszügen (bei Ausgabe auf grafischen Terminals) sichtbar gemacht werden. Damit ist eine unmittelbare visuelle Kontrolle gegeben. Der Bearbeiter hat die Situation noch frisch im Gedächtnis und muß sich nicht wieder einarbeiten.

Hilfe-Funktionen stehen dem Bearbeiter vom Programmsystem her als Gedächtnisstütze zur Verfügung und listen ihm auf Anforderung die Anweisungen auf, die in der jeweiligen Phase, in der er sich befindet, erlaubt sind.

Trotz dieser Vorzüge wird nicht auf eine Batch-Version verzichtet, denn:

- Technisch: Nicht jede Gebietskörperschaft ist mit der für den Dialog erforderlichen Hard- und Software ausgestattet.
- Inhaltlich: Es gibt eine Reihe von einfachen Fortschreibungsoperationen, bei denen die Vorteile des interaktiven Betriebs nicht voll genutzt werden können.

Demgemäß ist vom Programmsystem wo und soweit erforderlich bei der Ausführung der Fortschreibungsanweisungen eine unterschiedliche Vorgehensweise für Batch- und interaktiven Betrieb vorgesehen. Einzelheiten dazu enthält die Benutzerbeschreibung des Programmsystems.

## 9.2 Informationsfluß in Gemeinden mit eigenem Rechenzentrum

Der Informationsfluß zwischen ZFS und Rechenzentrum innerhalb einer Gemeinde ist in Abb. 9.2 schematisch dargestellt. Er wird in seinem Ablauf in der Praxis bestimmt sein und von den allgemeinen Regelungen, die in der Gemeinde über den Zugang zum Rechenzentrum und dessen Benutzung durch die einzelnen Verwaltungsstellen bestehen.

Von den vorhandenen technischen Gegebenheiten wird bestimmt werden, ob die Fortschreibung im Batch- oder Dialogbetrieb stattfindet und wie die Eingabe der Fortschreibungsläufe und die Ausgabe der Rechenergebnisse geregelt wird. So kann z.B. der zu benutzende Plotter off-line in einem der Fachämter stationiert sein und für die ZFS eine eigene Zugangsregelung dazu getroffen werden.

Auf entsprechende Nähe der ZFS zum Rechner und zum Plotter wird hinzuwirken sein, sie erleichtert die Zusammenarbeit und schafft ein Kommunikationsverhältnis, das einer schnellen und effektiven Fortschreibung der NORD dienlich ist.

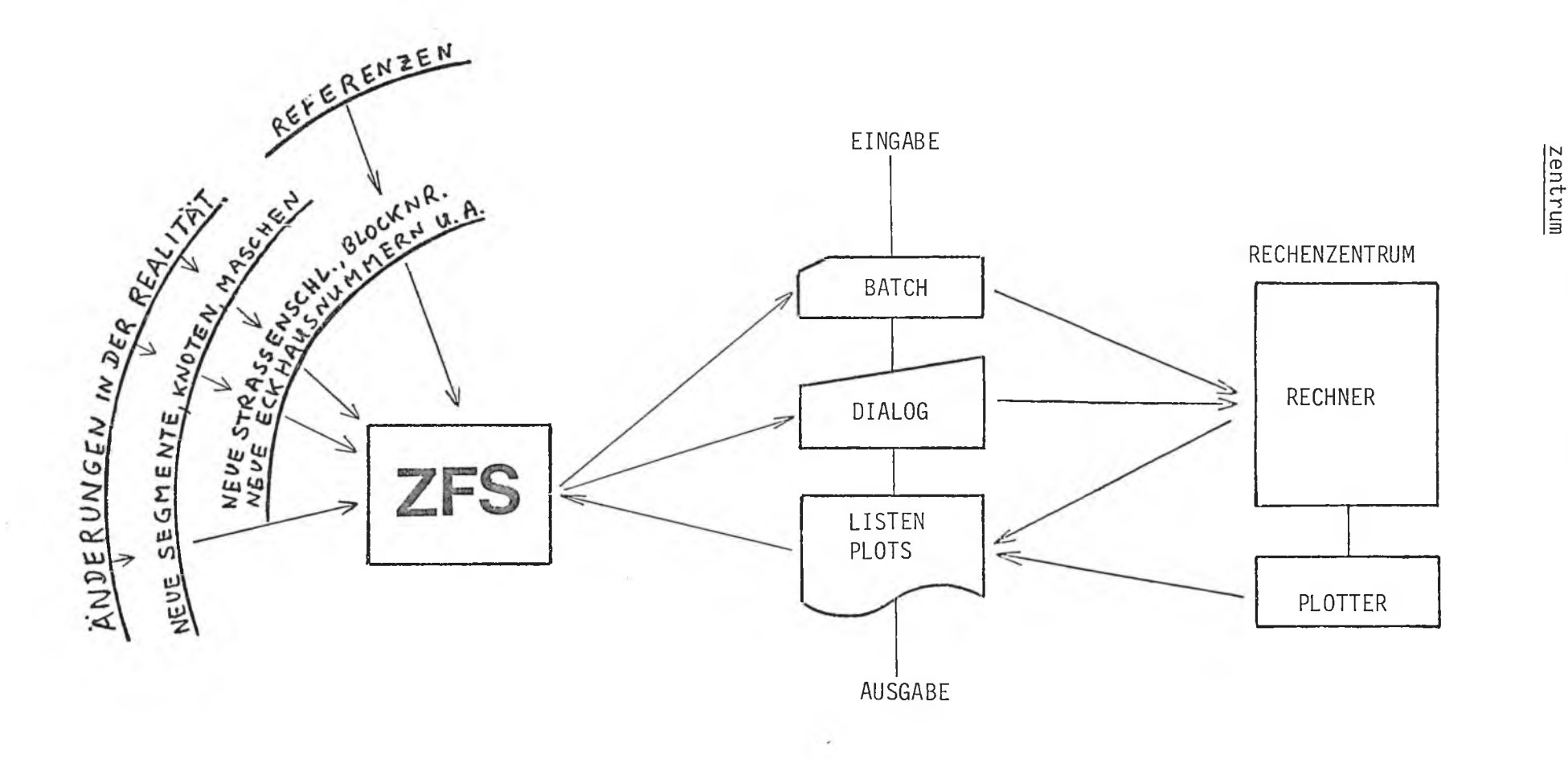

Abb. Abb. 9.2 Informationsfluß zv/ischen ZFS und gemeindeeigenem Rechen- $\frac{9}{2}$ .2

zentrum

Informationsfluß zwischen

ZFS und gemeindeeigenem Rechen-

 $\mathbf{I}$  $-01$ 

# 9.3 Informationsfluß Fortschreibung zwischen Gemeinden und Gebietsrechenzentrum

Der Informationsfluß zur Fortschreibung zwischen der ZFS einer Gemeinde und dem Gebietsrechenzentrum, dem die Gemeinde angeschlossen ist (vgl. Abb. 9.3), wird bestimmt sein von den Regelungen, die für den Verkehr zwischen Gemeinden und Gebietsrechenzentrum getroffen sind. Allerdings ist hier zu erwarten, daß in dem Gebietsrechenzentrum ein speziell für die Fortschreibung der NORD und das zugehörige Programmsystem bestimmter Sachbearbeiter als Ansprechpartner für die ZFS der beteiligten Gemeinden bestellt wird. Die Bestimmung einer speziellen Ansprechperson ist geeignet, den z.B. aufgrund der räumlichen Entfernung mehr formalisierten Ablauf enger und effektiver zu halten.

Ob die Fortschreibung der NORD im Batch- oder Dialogbetrieb stattfinden wird, wird auch hier von den vorhandenen technischen Gegebenheiten bestimmt sein. Es wird jedoch notwendig sein, im Gebietsrechenzentrum Arbeitsmöglichkeiten zu schaffen, die den Bearbeitern aus den ZFS der Gemeinden während der Durchführung von Fortschreibungsläufen den Aufenthalt in der Nähe des Rechners ermöglichen. Dadurch wird den Bearbeitern die Möglichkeit gegeben, die notwendigen Prüfungen und Korrekturen während der Fortschreibungsläufe ohne Zeitverlust vorzunehmen und damit eine effektive Fortschreibungsdurchführung zu erzielen.

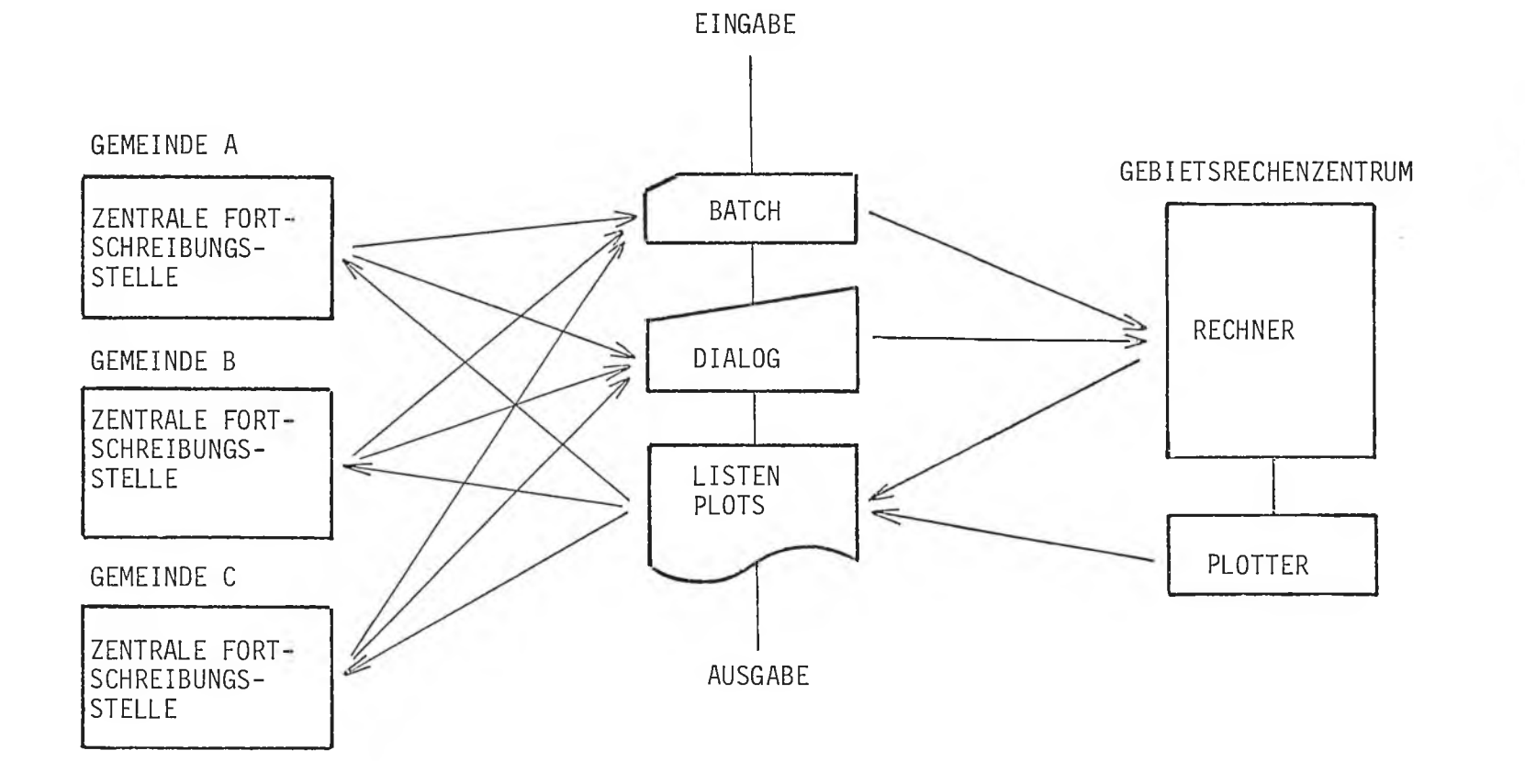

Abb. Abb. 9.3 Informationsfluß zwischen Gemeinden (ZFS) und Gebietsrechen- $\frac{9}{3}$ 

Informationsfluß

zwischen Gemeinden (ZFS) und Gebietsrechen-

N *CD*=Jc+ " 5

> $\mathbf{r}$ 72  $\mathbf{I}$